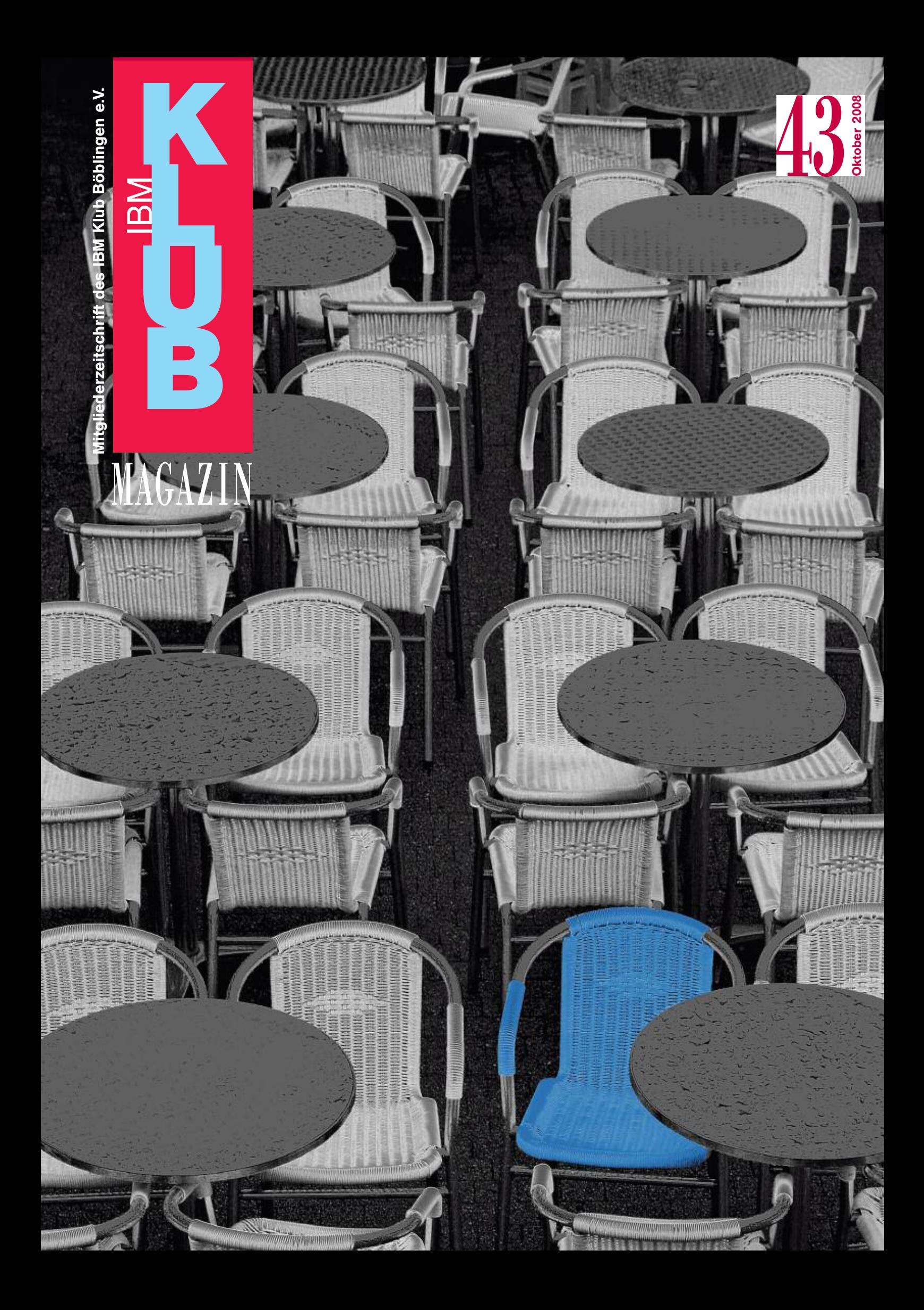

## **Partner Inselfest 2008.**

## Willkommen daheim

...ist für uns mehr als ein Gefühl. Denn was sind schon schöne Worte, wenn es um den guten Geschmack geht. Dies gilt nicht nur für unsere Bierspezialitäten, sondern ganz besonders auch für den Kontakt zu den Menschen *in unserer Region. Haller Löwenbräu – von Mensch zu Mensch!*

Haal

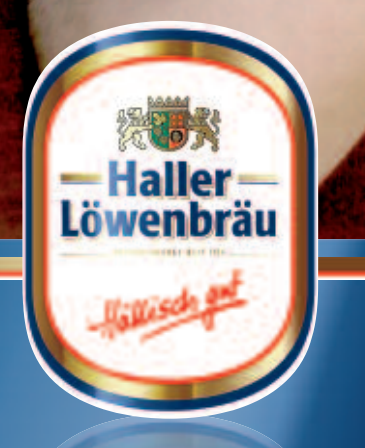

## **Impressum**

Das IBM Klub Magazin wird vom IBM Klub Böblingen e.V. herausgegeben.

Es erscheint zwei Mal jährlich, im Frühjahr und im Herbst. Auflage: 8.500 Exemplare

## **Anschrift extern:**

IBM Klub Böblingen e.V. Schönaicher Straße 216 71032 Böblingen Telefon 0 70 31/16-34 34 Telefax 0 70 31/16-38 88 klubleitung@ibmklub-bb.de www.ibmklub-bb.de

### **Anschrift intern:**

IBM Klub Böblingen e.V. Kst. 0221, Geb. Schl. 7103-20 Telefon 120-34 34 Telefax 120-38 88

Redaktion: Raffaela Pesek, Richard Böhmer, Silvia Stüven, Doris Wurzel

Redaktionsschluss: 22. August 2008

#### **Nächster Redaktionsschluss: 27. Februar 2009**

Gesamtherstellung: Leibfarth + Schwarz, 72581 Dettingen/Erms

Titelseite: Silvia Stüven Herbstregen

Gedruckt auf umweltfreundlichem chlorfreiem Papier.

Alle Artikel werden ohne Gewähr veröffentlicht! Mit Namen gekennzeichnete Beiträge sowie Leserzuschriften stellen nicht unbedingt die Meinung des Herausgebers dar. **Redaktionelle Bearbeitung vorbehalten.**

#### ANZEIGE

## IBM Klub Böblingen e.V.

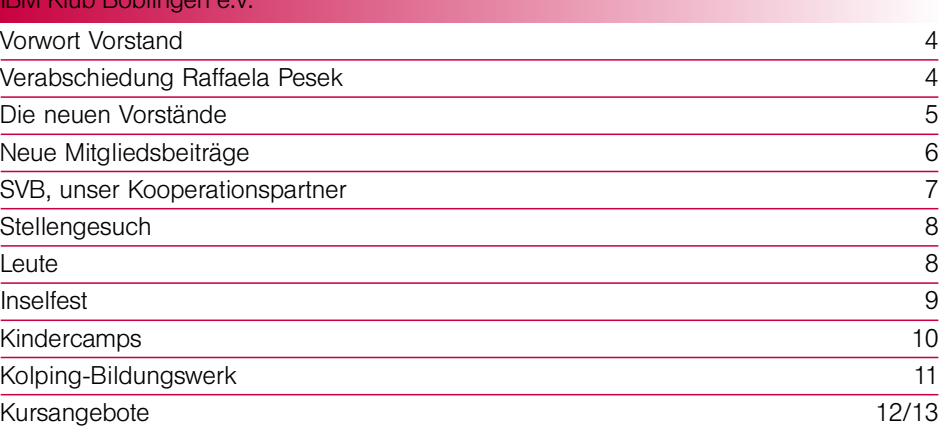

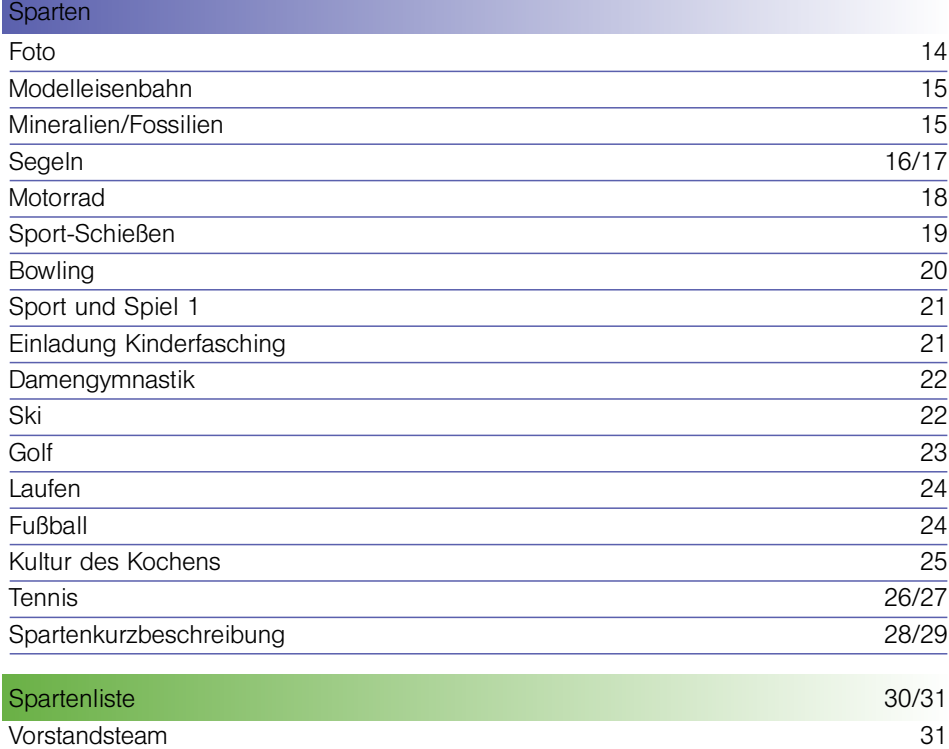

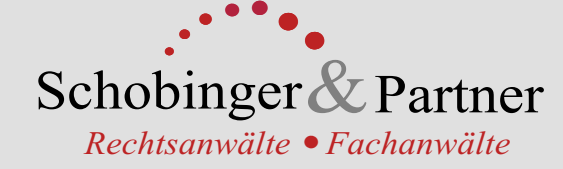

**Manfred Arnold** Rechtsanwalt Fachanwalt für Arbeitsrecht Unternehmensrecht

Anne Baumeister Rechtsanwältin Schwerpunkt Verbraucherschutz Familienrecht

Michael Branschädel Rechtsanwalt Arbeitsrecht und IT-Recht

**Gert Kreutzfeldt** Rechtsanwalt Fachanwalt für Mietrecht und WEG Bauen, Immobilien, Vermieten

**Axel Schobinger** 

Rechtsanwalt Fachanwalt für Erbrecht Wirtschaftsmediator CfM

Dipl. oec.<br>**Margit Schobinger** Beratende Betriebswirtin in Kooperation

**Ursula Negler Prassler** Rechtsanwältin Fachanwältin für Familienrecht Mediatorin

## *www.AnwaltshausBB.de*

Herrenberger Str. 14, D-71032 Böblingen 
 !"

## Dr. Claus Strohmaier

Rechtsanwalt Fachanwalt für Strafrecht und<br>Fachanwalt für Verkehrsrecht

**Ute Wunsch** Rechtsanwältin Fachanwältin für Familienrecht Mediatorin

,,,,,,,,,,,,,,,,,,,,,,,,,,,

Friedberg/Hessen: **Jörg Twellmeyer** Rechtsanwalt Kollektives Arbeitsrecht Vertragsrecht

## **Vorwort**

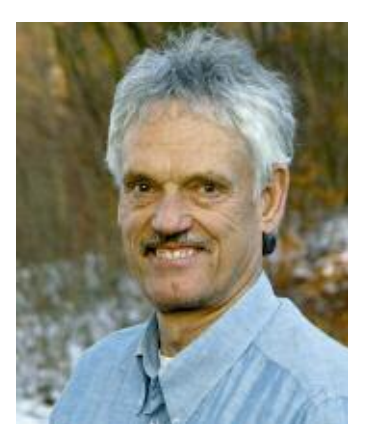

Ein vielfältiges und ereignisreiches Jahr konnten wir bislang erleben. Doch ist die Aufgabenliste, die wir uns im Vorstand zu Anfang des Jahres gemacht haben, nicht spürbar kürzer geworden. Vieles wurde angepackt: In fast 30 Sitzungen haben wir über Anträge abgestimmt, Investitionen beraten, das Inselfest vorbereitet, die Budgetanträge der Sparten bearbeitet, den Finanzhaushalt

geprüft und unsere Kooperationen erweitert. Lesen Sie zu Letzterem das Interview mit dem Präsidenten der SVB auf Seite 7.

Wir wollen unseren Mitgliedern und Gästen weiterhin interessante Kurse anbieten. Sie finden diese auf den Seiten 12/13. Auf der Suche nach Trendsportarten haben wir Schnupperkurse in Nordic Skating gefunden, nach dem Motto: Bewährtes beibehalten und Neues ausprobieren. Bewährt und beliebt war jedes Jahr auch der von unserer Sparte Elferrat organisierte Kinderfasching. Nachdem sich die Sparte wegen dramatisch zurückgegangener Mitgliederzahlen aufgelöst hat, fehlte uns ein Organisationsteam. Erfreulicherweise haben sich Mitglieder gefunden, die am 7. Februar den nächsten Kinderfasching gestalten. Vorab herzlichen Dank.

Ebenso ist Positives von unserer Tennissparte zu berichten. Die tolle Jugendarbeit führte zu einer Gruppe von nunmehr 90 Kindern und Jugendlichen, die an Verbandsspielen teilnehmen. Mehr dazu in diesem Heft auf Seite 26.

Der Sommer ist vorüber, aber wir erinnern uns gerne an das gemeinsam veranstaltete 3. Inselfest. Das Engagement der vielen Klubmitglieder in für sie auch ungewohnten Tätigkeiten, wie z. B. Verpflegung und Getränkeausschank, hat uns begeistert.

Ab 2009 ändern wir unsere Mitgliedsbeitragsstruktur. Der Grundbeitrag von 30 €ist aber geblieben. Wir bauen auf Ihr Verständnis für diese Maßnahmen. Wir bleiben weiterhin der vielfältigste Sportund Freizeitverein im Kreis für jedermann mit den günstigsten Mitgliedsbeiträgen. Details finden Sie auf der Seite 6.

traf Volker Strassburg

## **Auf Wiedersehen, Frau Pesek**

**Viele Vorstände hat sie kommen und gehen sehen. Nun müssen wir Sie darüber informieren, dass sich unsere langjährige Leiterin der IBM Klub Geschäftsstelle, Frau Raffaela Pesek, einer neuen beruflichen Herausforderung stellen will. Sie wird uns zum 30. November 2008 verlassen.**

In 11 Jahren hat sich Frau Pesek in eindrucksvoller Weise für die Geschicke des IBM Klub eingesetzt und verdient gemacht. Jeder kannte sie und sie war deswegen für Viele immer Ansprechpartner. Sie wusste vieles über das Klubleben und hatte für jede Situation eine Lösung. Ihre Zuverlässigkeit und ihr hohes Engagement haben wir bei den zahlreichen Vorstandssitzungen schätzen gelernt. Ohne sie wären viele und auch kritische Ereignisse sicherlich nicht so klärend abgelaufen. Wir haben ihr auch einiges zugemutet, weil wir ihr vertrauten und ihr Verantwortungsbewusstsein schätzten. Ihre Ideen hat sie in unseren Kid Camps realisiert und trug wesentlich beim Gestalten unseres IBM Klub Magazins bei. Die Liste der Tätigkeiten,

die Frau Pesek häufig in aller Verborgenheit erledigte, ist lang. Sie hatte auch nach außen einen bekannten Namen und den Klub hervorragend repräsentiert. Wir bedauern es, eine wertvolle Mitarbeiterin, die auch durch ihre Persönlichkeit gewirkt hat, zu verlieren.

Liebe Frau Pesek, alles Gute wünschen wir Ihnen persönlich und für Ihren weiteren beruflichen Lebensweg. Wir danken Ihnen für Ihre geleistete Arbeit und Unterstützung.

Ihr Volker Strassburg und alle Vorstandsmitglieder

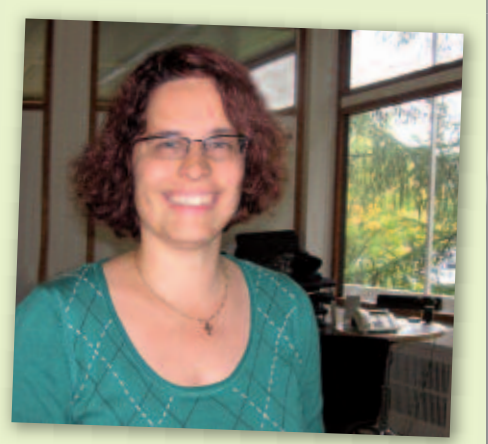

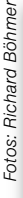

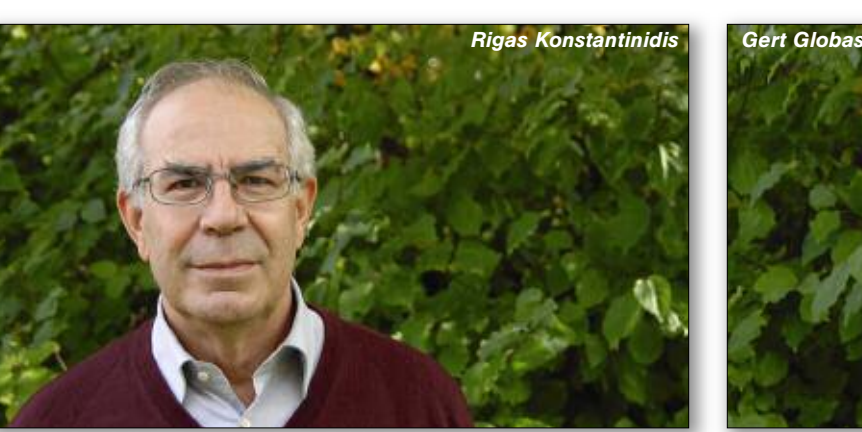

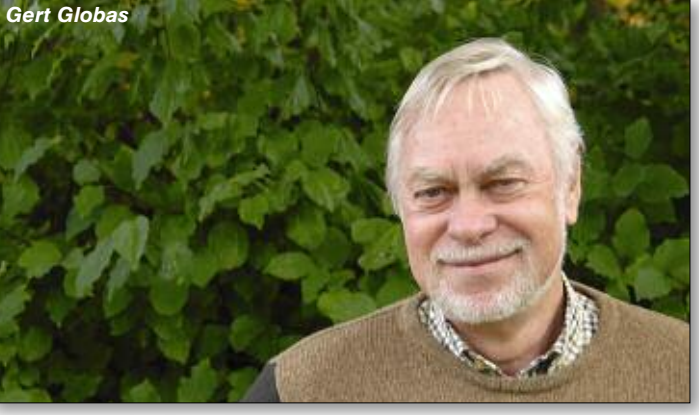

## **Acht Monate mittendrin**

## **Die neuen Vorstände stellen sich vor**

**Gert Globas und Rigas Konstantinidis sind seit der Delegiertenversammlung am 22. Februar 2008 im Vorstand. Das Redaktionsteam stellt sie hier nun vor:**

## Herr Globas, bitte erzählen Sie etwas von sich.

Ich bin 1943 in Stuttgart geboren und zur Schule gegangen. Später zog ich nach Böblingen. 1963 habe ich ein Praktikum bei der Firma IBM absolviert. Nach meinem Studium der Elektrotechnik arbeitete ich sechs Jahre als Entwicklungsingenieur bei Hewlett-Packard. 1975 gab ich einer alten Neigung nach und entschied mich für den Lehrerberuf. Am Beruflichen Schulzentrum in Sindelfingen habe ich mit wechselndem Erfolg bis zu meiner Pensionierung 2007 versucht, bei Berufsschülern der Informationselektronik, bei Berufskollegiaten und Technikern Spaß an Elektronik und Mathematik zu wecken. Außerdem leitete ich dort zwanzig Jahre lang die Abteilung Elektrotechnik. Seit 10 Jahren bin ich Mitglied im IBM Klub und in der Sparte Sport und Spiel 1.

## Welche Erfahrungen haben Sie seit Ihrer Wahl gemacht?

Ich habe erfahren, dass es mir bei dieser Herausforderung, der ich mich gestellt habe, nicht langweilig wird. Die zeitliche Inanspruchnahme ist enorm, wird aber gerne von mir in Kauf genommen, weil die anstehenden Probleme in einer sehr freundschaftlichen Atmosphäre im Vorstand gelöst werden. Seitdem habe ich viele engagierte und kompetente Menschen kennen gelernt, die unserem Klub in hohem Maße ehrenamtlich dienen. Ich habe erfahren, dass in einem Klubleben nicht immer eitel Sonnenschein herrscht und das Geldverteilen auch hier eine heikle Sache ist.

## Was möchten Sie in Ihrer Amtszeit erreichen?

Ich möchte mit dazu beitragen, dass die bisherige sehr gute Arbeit des Vorstands fortgeführt wird. Natürlich können organisatorische Prozesse immer verbessert werden. Notwendig erscheint mir, dass wir uns verstärkt mit der Außendarstellung des Klubs beschäftigen und Wege finden, wie wir neue Mitglieder gewinnen können. Unser Spartenangebot ist einmalig vielfältig und interessant. Es ist spannend, dies in die Köpfe der »Noch-Nicht-Mitglieder« zu transportieren. Außerdem möchte ich die Kontakte besonders zu den Sparten pflegen, die ich betreue, was mir bis jetzt aus zeitlichen Gründen nur zum Teil gelungen ist.

## Herr Konstantinidis, bitte erzählen Sie etwas von sich.

Ich bin 1944 in München geboren, verheiratet, und habe eine Tochter. 1973 bin ich in die IBM eingetreten, habe verschiedene Ausbildungen und Abteilungen erlebt, wie die Ausbildung als Datentechniker, Konsoloperator, Arbeitsvor- und Nachbereitung und Anwendungsentwickler. Ab 1999 war ich noch einige Zeit selbstständig und fünf Jahre bei Wüstenrot tätig. Seit letztem Jahr bin ich im Ruhestand.

## Was möchten Sie in Ihrer Amtszeit erreichen?

Ein Schwerpunkt für mich ist der persönliche Kontakt zu den Sparten und die Intensivierung der Zusammenarbeit der Sparten mit dem Vorstand. Ein weiterer Schwerpunkt ist, den IBM Klub und seine Klubanlagen in der Öffentlichkeit bekannter zu machen.

## Welche Erfahrungen haben Sie seit Ihrer Wahl gemacht?

Seit der Wahl hatten wir fast wöchentlich Vorstandssitzung. Bei der Budgetrunde wurde ich zum ersten Mal mit der Problematik der Zuschussvergabe für unsere Sparten konfrontiert, was zwangsweise auch zur Auseinandersetzung mit der finanziellen Situation des IBM Klub führte. Es folgte unmittelbar die sehr zeitaufwendige Planung des Inselfests 2008. Zu kurz gekommen sind der wichtige Kontakt zu den Sparten, die Problematik der Überalterung im Klub, zu wenig Neumitglieder, die Öffentlichkeitsarbeit, usw., um nur einige wesentliche Punkte zu nennen. Die erfahrenen Mitstreiter im Vorstand sowie die Geschäftsstelle des Klubs haben mir den Einstieg in die Vorstandsarbeit dank ihrer Unterstützung doch sehr erleichtert.

Herr Globas, Herr Konstantinidis, ich danke Ihnen für das Gespräch.

RAFFAELA PESEK

## **Neue Mitgliedsbeiträge**

**Liebe Mitglieder des IBM Klubs,** am 1.1. 2009 werden wir eine Veränderung unserer Mitgliedsbeiträge vornehmen. Dabei bleibt der Beitrag von 30,– € im Jahr für einen Erwachsenen unverändert. Da wir über die Jahre die Erfahrung machen mussten, welch großer Personalaufwand für die Verwaltung der ermäßigten Beiträge nötig war, sehen wir uns zu einer Vereinfachung der Gebührenstruktur gezwungen.

Die hohen Kosten für Personal und Verwaltung müssen sich durch die Mitgliedsbeiträge finanzieren lassen. Zukünftig können wir uns gestaffelte Familientarife nicht mehr leisten, die nach Alter und Ausbildungszeiten der Jugendlichen unterscheiden oder den Partnern unserer Mitglieder günstigere Konditionen einräumen. Bescheinigungen für Schul- und Studienzeiten einholen, nachhaken, wenn die Unterlagen nicht komplett sind, bedeuten einen hohen administrativen Aufwand. Auch das Mahnverfahren für ausstehende Mitgliedsbeiträge bei nicht vorhandener Abbuchungserlaubnis nimmt viel Zeit in Anspruch und muss zukünftig gesondert berechnet werden.

**BeiIhnen**

Wir möchten in diesem Zusammenhang daran erinnern, dass viel Arbeit in unserem Verein ehrenamtlich geleistet wird.

**Übrigens:** Unsere Beiträge sind im Vergleich zu anderen Vereinen und Einrichtungen immer noch günstiger. Deshalb hoffen wir auf Ihr Verständnis für unsere neue Tarifstruktur:

- Jahresbeitrag für einen Erwachsenen  $\epsilon$  30,-(ab 21 Jahre)
- Jahresbeitrag für Kinder und Jugendliche  $\epsilon$  15,bis zur Vollendung des 20. Lebensjahres
- Zusätzliche Gebühr für Rechnungsstellung  $\epsilon$  6,-(kein Abbuchungsauftrag vorhanden)

Bitte unterstützen Sie auch weiterhin den gemeinnützigen IBM Klub mit seinen vielfältigen Freizeit- und Sportangeboten.

IHR VORSTAND

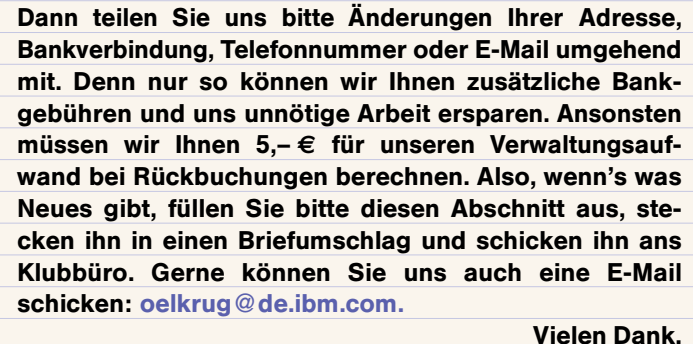

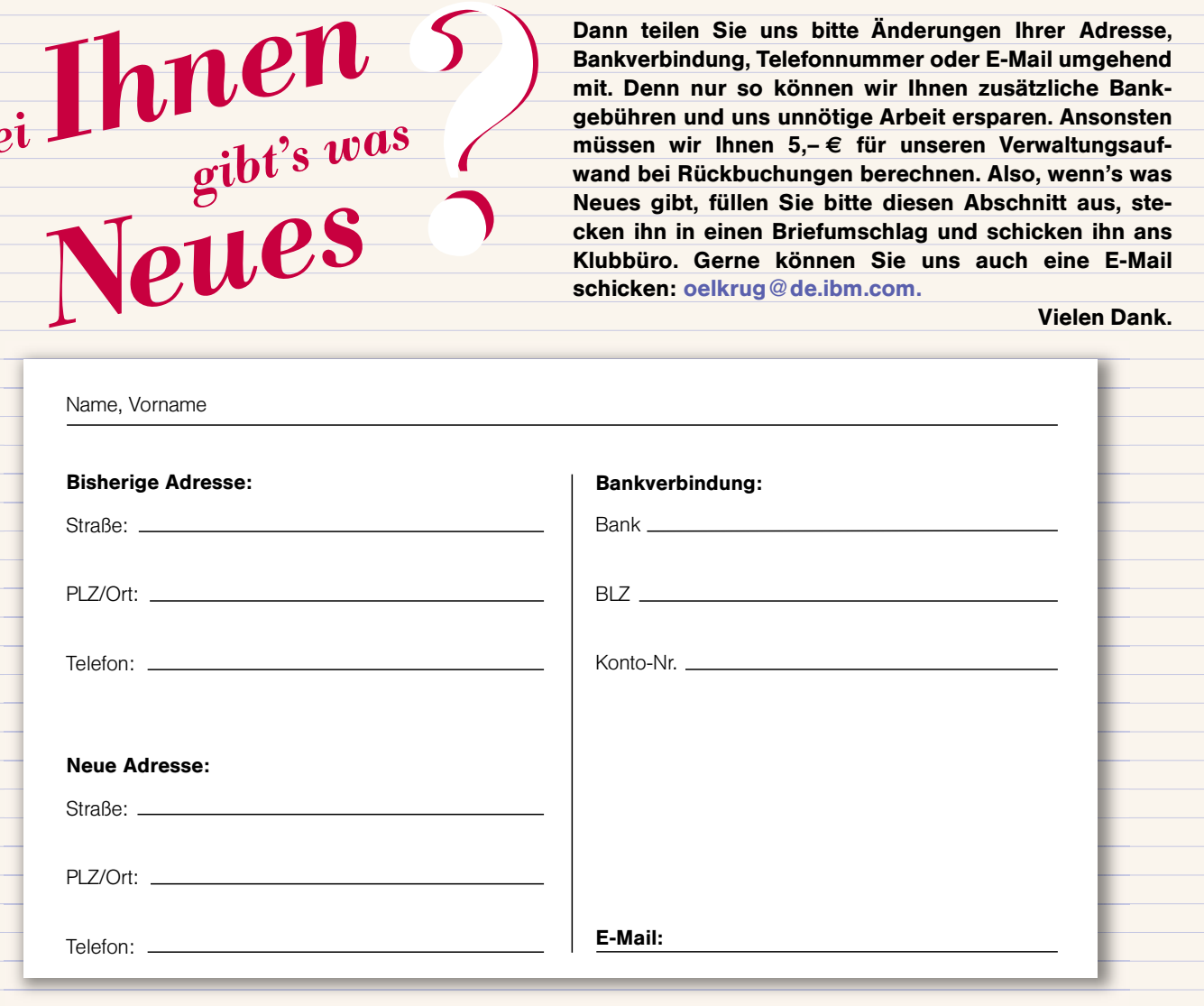

## **SVB, unser Kooperationspartner**

**Interview mit Prof. Wolfgang Rieth, Präsident der Sportvereinigung Böblingen**

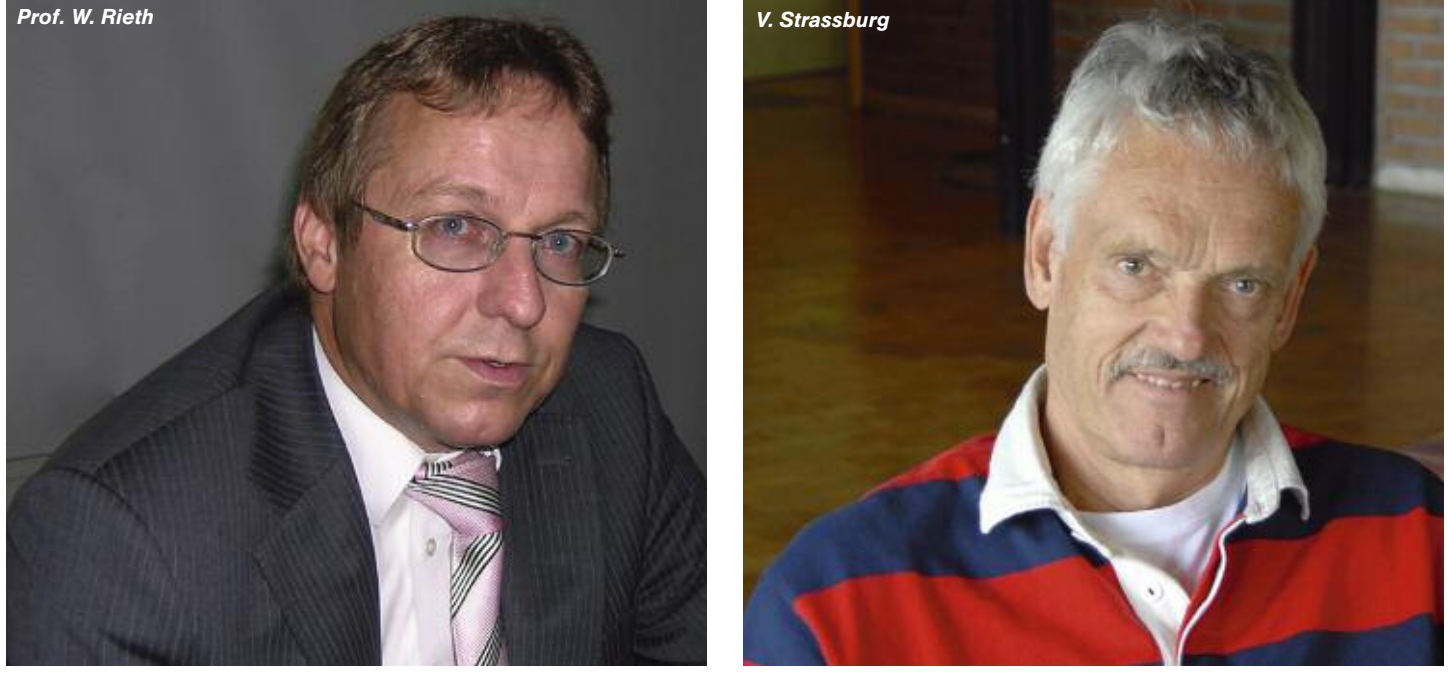

Richard Böhmer, Volker Strassburg Fotos: Richard Böhmer, Volker Strassburg

**Fast an jedem Spätnachmittag unter der Woche tummeln sich jugendliche Fußballspieler mit ihren Trainern auf dem großen Fußballplatz unseres Klubgeländes. Hin und wieder gibt es auch Verbandsspiele am Wochenende, und lauthals unterstützen viele Eltern ihre Kinder dabei. Neu in dieser Saison waren nun Training und Heimspiele einer neu gegründeten American Footballsparte der SVB bei uns. Bei den kräftigen Jungs ging es noch lebhafter zu. Zu diesen Aktivitäten stellte sich Professor Rieth den Fragen unseres 1. Vorsitzenden Volker Strassburg.**

**Strassburg:** Herr Professor Rieth: Wie kommt es, dass SVB Jugendmannschaften bei uns trainieren?

**Rieth:** Die Initiative ging vor einigen Jahren von unserer Fußballabteilung aus, die gemeinsam mit der Stadt nach verfügbaren Freisportflächen Ausschau hielt. Der Andrang an jugendlichen Fußballspielern bei uns war so groß, dass wir die Jugendlichen ohne zusätzliche Rasen- oder Tartanplätze hätten abweisen müssen. Glücklicherweise hat der IBM Klub uns seine Rasenplätze in einer Kooperation angeboten.

**Strassburg:** Welche Rolle spielt denn die Stadt und wie muss man sich diese Kooperation vorstellen?

**Rieth:** Die Stadt ist Eigner der meisten Hallen und Freisportflächen in Böblingen und verwaltet deren Nutzung. Sie ist auch daran interessiert, dass möglichst viele Einwohner Sport treiben. Die Stadt unterstützt unsere Kooperation mit dem IBM Klub mit einer finanziellen Zuwendung an den Klub. Wir steuern ebenso einen Betrag bei.

**Strassburg:** Kooperation heißt immer auch Positives für beide Partner …

**Rieth:** Natürlich. Neben der Platzmiete, die wir bezahlen, können IBM Klub Mitglieder zu speziellen Bedingungen im Sportstudio der SVB trainieren.

**Strassburg:** Wie kam es, dass nun American Football Einzug auf dem IBM Klubgelände hielt?

**Rieth:** Ich möchte vorausschicken, dass es Dank des Entgegenkommens des IBM Klub erst zur Gründung der Abteilung American Football kommen konnte. Auch hier waren die Kapazitäten an geeigneten Freiflächen in der Stadt nicht gegeben. Ein Sportverein in unserer Größe muss sich den Trendsportarten stellen. Dazu gehören Frauenfußball, American Football und Cheerleading.

**Strassburg:** Nach dem ersten Auftreten der American Footballer gab es bei uns einige kritische Stimmen, die sich Sorgen um die Qualität der Rasenflächen machten.

**Rieth:** Auch wir haben in dieser ersten Saison ja mit Ihnen gemeinsam nach jedem Spiel den Rasen begutachtet und Ihnen zugesichert, dass wir das Risiko und die Kosten einer zusätzlichen Rasenpflege mittragen. Trotz aller Unkenrufe war die Qualität des Rasens nicht eindeutig schlechter geworden.

**Strassburg:** Wie sehen Sie die Kooperation beider Vereine in der Zukunft?

**Rieth:** Auch nach der Fertigstellung eines Kunstrasenplatzes (»Platz 3« am Silberweg) sind unsere Bedürfnisse an externen Freisportflächen nicht komplett erfüllt. Wir möchten daher gerne weiterhin mit Fußball und American Football Gäste bei Ihnen sein. Wir wollen mit Ihnen und Ihren Vorstandskollegen noch im Herbst über Möglichkeiten diskutieren, wie IBM Klub Mitglieder am SVB Sportgeschehen teilhaben können und die Kooperation auf breitere Füße stellen.

**Strassburg:** Ja gerne. Das könnte speziell unsere Tennisspieler interessieren. Ich danke Ihnen für das Gespräch und freue mich auf die Fortsetzung einer guten Zusammenarbeit.

**Der IBM Klub Böblingen e.V. ist ein gemeinnütziger Verein mit 5.000 Mitgliedern mit Geschäftsstelle in Böblingen. Wir suchen eine/n**

## **Leiter/in der Geschäftsstelle**

**Ihre Aufgabe** besteht in der Erledigung aller in der Geschäftsstelle anfallenden Aufgaben sowie in der Unterstützung des Vorstandes in verschiedenen Bereichen wie Buchhaltung, Gebäudeverwaltung und Marketing.

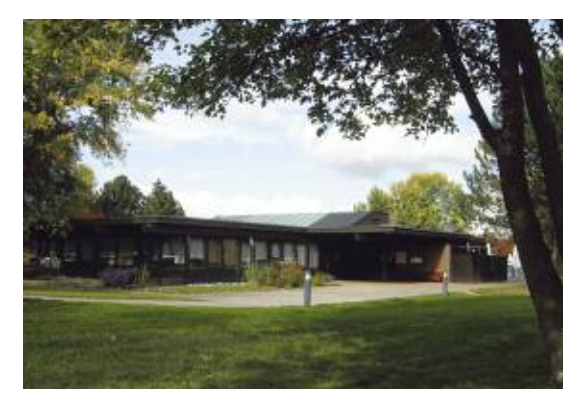

## **Ihr Profil:**

- Kaufmännische Ausbildung
- Mehrjährige Berufserfahrung, idealerweise in einer gemeinnützigen **Organisation**
- Kenntnisse in Vereinsbuchhaltung
- Sicher im Umgang mit PC-Anwendungen und im Internet
- Führungspersönlichkeit, Teamfähigkeit

## **Wir bieten Ihnen:**

- Abwechslungsreiche Tätigkeit mit vielfältigen Gestaltungsmöglichkeiten in enger Zusammenarbeit mit dem Vorstand
- Organisatorische Leitung von zwei Teilzeitkräften
- Attraktive, leistungsgerechte Konditionen

### **Interessiert?**

Wir freuen uns über Ihre aussagekräftige Bewerbung per Post unter Angabe Ihrer Gehaltsvorstellungen sowie Ihres frühest möglichen Eintrittstermins an: **IBM Klub Böblingen e.V., Volker Strassburg, Schönaicher Straße 216, 71032 Böblingen**

## **LEUTE + LEUTE + LEUTE + LEUTE + LEUTE**

## **Neue Spartenleiter**

Heinz Peter Hippenstiel, »Aquaristik/ Terraristik«, Jochen Neininger, »Billard«, Hiltraud Lindner, »Malen«, Gert Dieterich, »Segeln« und Gerlinde Roth-Wohlfarth, »Senioren-Wandern« wurden zur Spartenleiterin bzw. zum Spartenleiter gewählt. Herzlichen Glückwunsch zur Wahl, viel Erfolg und Freude für die bevorstehenden Aufgaben.

### **Ehrungen**

Mit der silbernen Ehrennadel für mindestens 5-jährige Spartenleitertätigkeit wurden Rüdiger Fischbach, »Aquaristik/ Terraristik« und Martina Groß, »Squash« an einem Spartenabend geehrt. Noch-Wurden Rüdiger Fischbach, »Aquaristik dieser Zeit hat sie<br>Ferraristik« und Martina Groß, »Squash« miterlebt, wie die E<br>an einem Spartenabend geehrt. Noch- nützigkeit und die Ve<br>**Das Klubbüro ist**<br>Vom 22.12.2008<br>bis 6.1.200

mals herzlichen Dank für das langjährige Engagement.

### **Der verdiente Ruhestand**

**vom 22.12. 2008**

**bis 6.1. 2009**

**geschlossen.**

Die Zeit mit Margit Mark ist zu Ende

Margit Mark ist gut bekannt, denn sie arbeitete viele Jahre im Klubbüro in Böblingen. Nach 30 Jahren IBM geht sie in den verdienten Ruhestand. Sie war über 20 Jahre für die Klubs in Deutschland tätig, zu Beginn als Sachbearbeiterin, später gleichzeitig einige Jahre als Vorstandsmitglied und schließlich als Geschäftsführerin. In dieser Zeit hat sie etliche Veränderungen miterlebt, wie die Einführung der Gemeinnützigkeit und die Verselbstständigung eini-

**✭**

**✮**

**<d** 

ger Klubs zu eingetragenen Vereinen. Ob mit oder ohne Gelände, ob 100 oder 1000 Mitglieder, die Klubs mit ihren Sorgen und Nöten waren ihr wohlbekannt, und sie hatte immer ein offenes Ohr. Viele gelungene Klubveranstaltungen, Großturniere und Arbeitskreise sind ihrem Einsatz zu verdanken. Der Vorstand dankt ihr für die sehr gute Zusammenarbeit und wünscht alles Gute für den neuen Lebensabschnitt.

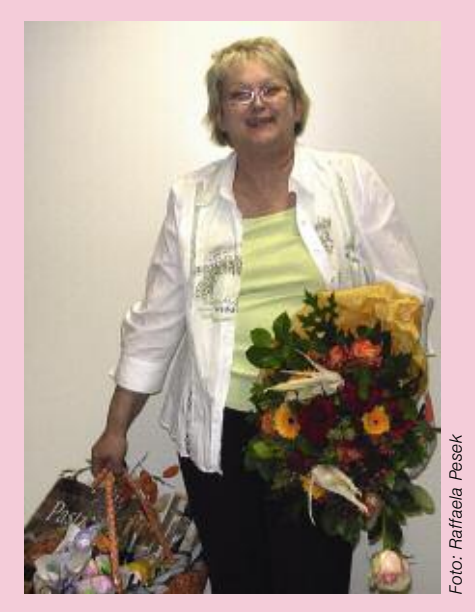

**8**

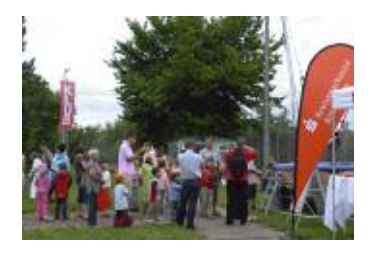

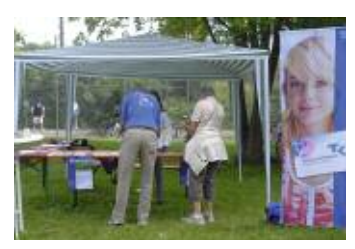

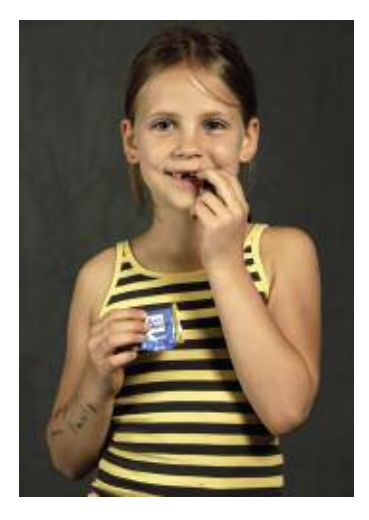

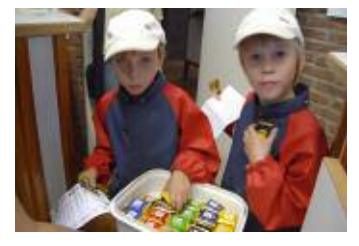

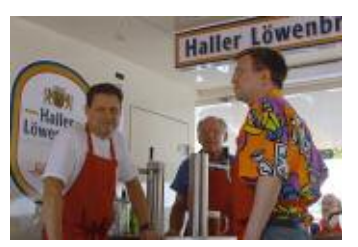

## **Ein gelungenes Fest durch Teamgeist**

**Am 20. Juli luden wir zum 3. Inselfest auf unser Klubgelände ein. Bereits zum Frühschoppen waren fast alle Plätze belegt, weil viele »Randy and the Rattlesnakes« bei Weißwurst und Weizenbier zuhören wollten oder auf die Teilnehmer des Klublaufes warteten. Diesmal hat der Vorstand als besondere Attraktion Kamele engagiert (für Kenner: es waren Dromedare). Die Tiere und ihre farbenprächtig gekleideten Besitzer und Betreuer waren ein besonderer Anziehungspunkt.**

Eine große Herausforderung bestand in diesem Jahr darin, die Verpflegung in eigener Regie, d. h. durch die tatkräftige Hilfe von Klubmitgliedern durchzuführen. Die Einnahmen hieraus sollten die Ausgaben decken, die u. a. für die kostenlos angebotenen Attraktionen wie Musik, Hüpfburg etc. entstehen.

Viele haben mitgeholfen und zum Erfolg beigetragen. An dieser Stelle ein herzliches Dankeschön! Einige sind besonders hervorzuheben: Der großartige Einsatz von Erika Pade mit ihrem Team von 20 Personen. Sie brutzelten unermüdlich das bestellte Grillgut, das bereits am späten Nachmittag ausverkauft war. Wie in den letzten Jahren hat unsere Motorradsparte mit dem Ehepaar Katterfeld und Helfern Kaffee und Kuchen angeboten. Auch hier waren die gespendeten Kuchen frühzeitig verkauft. Wir danken ganz herzlich allen Spendern.

Eine Neuerung, die sehr gut ankam, war die Sektbar, die auch alkoholfreie Cocktails anbot: Idee und Realisierung durch die Handball-Spartenleiterin Ute Tanneberger und ihr Team. Vorbildlich unterstützt wurden wir von Haller Löwenbräu, die uns Verpflegung, Getränke und Gerätschaften zu sehr fairen Konditionen überließen.

Nach dem Kassensturz war unsere Neugier groß. Nun, zu einem guten Plus hat es leider nicht gereicht, aber das Engagement der Helfer hat sich auf jeden Fall gelohnt. Ob beim Getränkeausschank, dem Weißwurstverkauf, an der Kasse, dem Aufstellen und Verteilen der Plakattafeln und bei der Betreuung vieler Stände hat sich ein neuer Teamgeist gezeigt. Wir sind eine Klubgemeinschaft.

VOLKER STRASSBURG

**Bitte holen Sie die getöpferten Werke vom Inselfest im Klubbüro ab.**

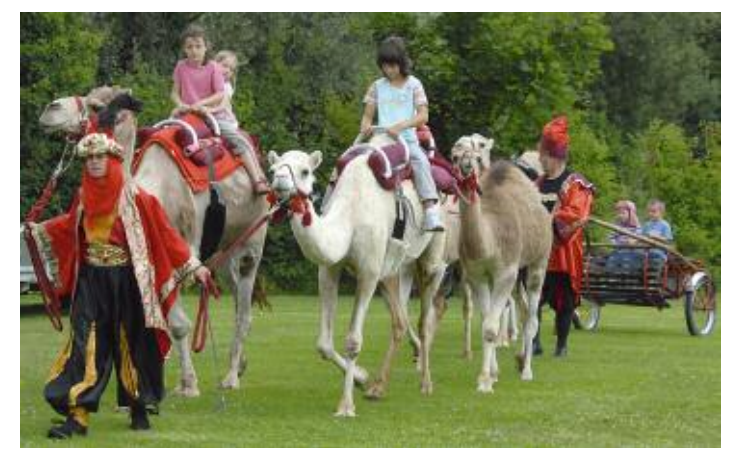

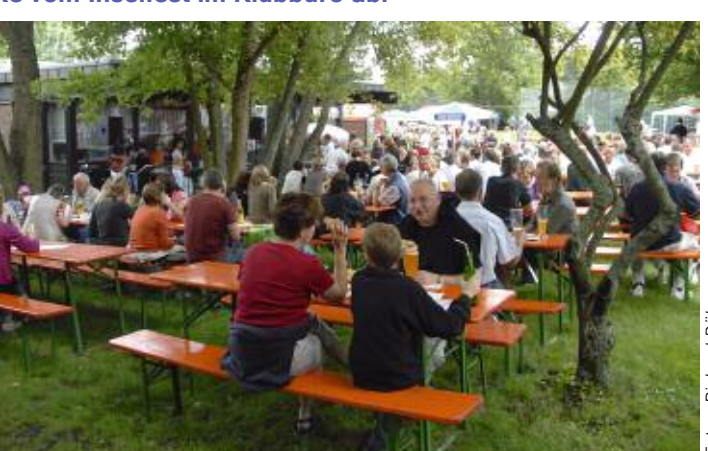

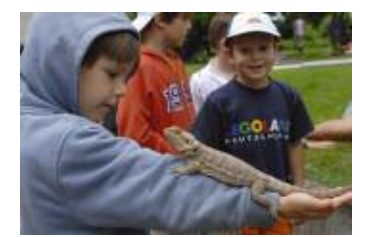

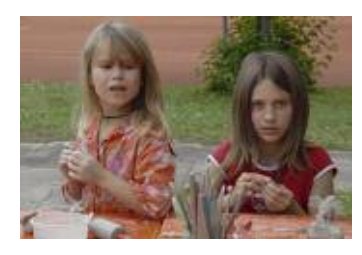

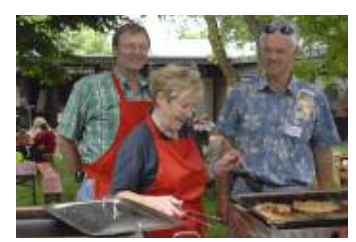

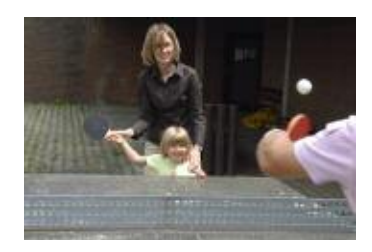

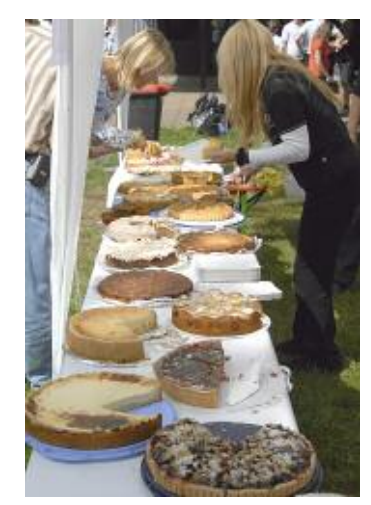

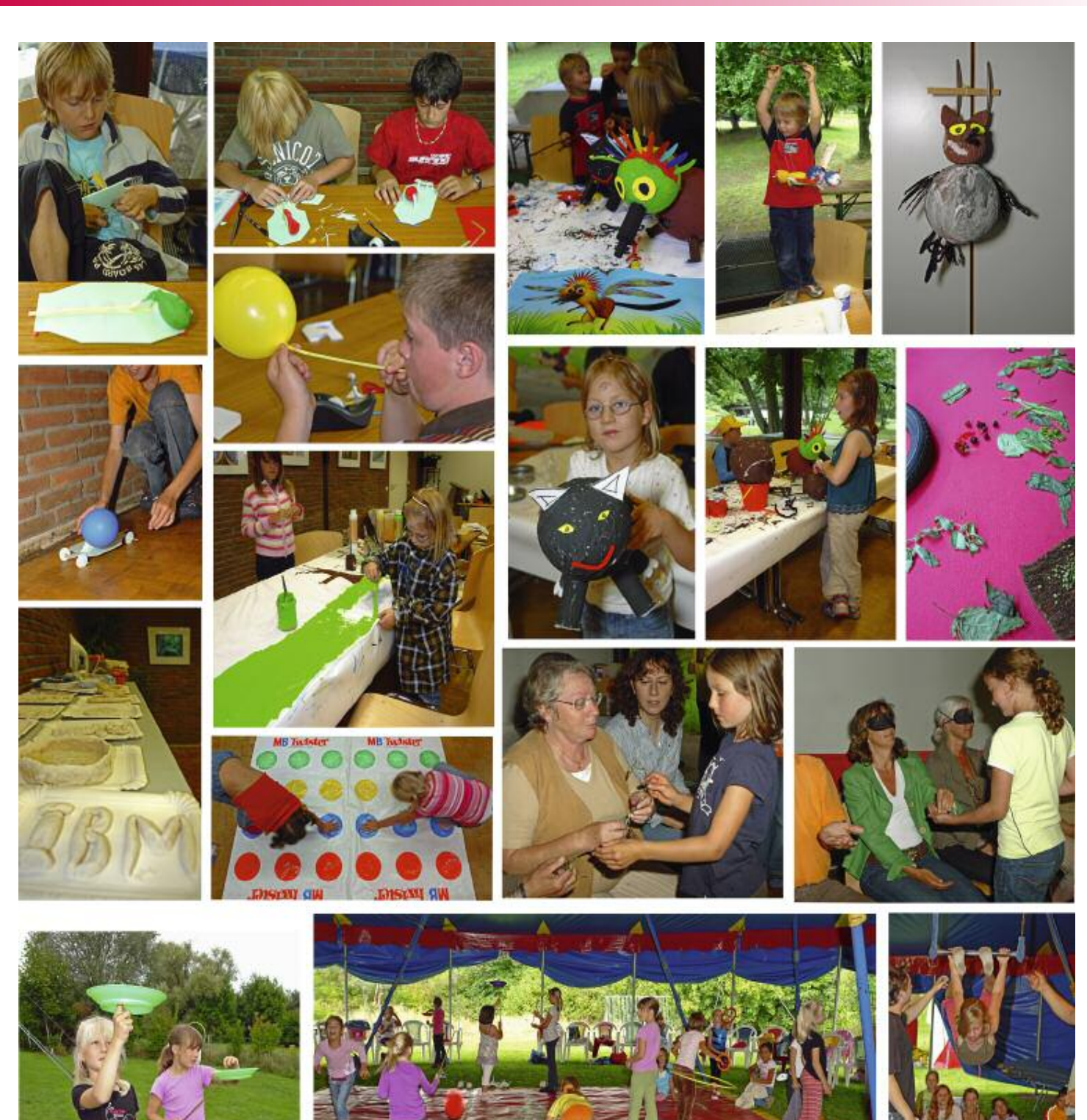

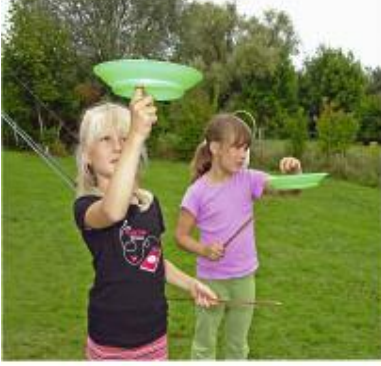

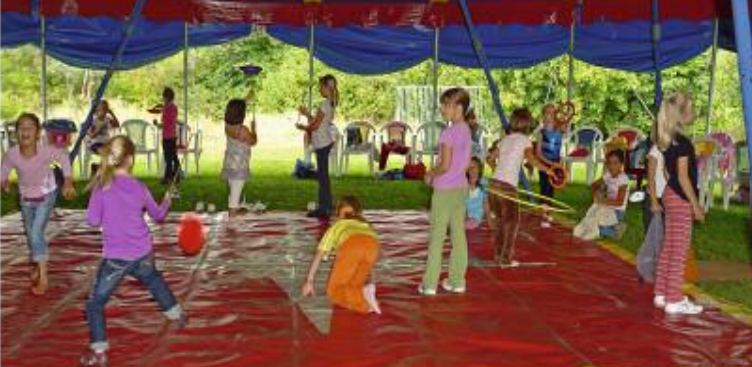

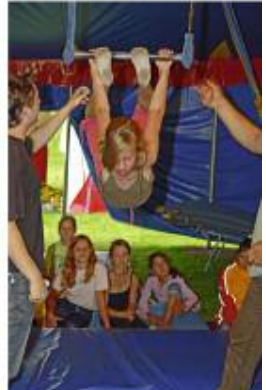

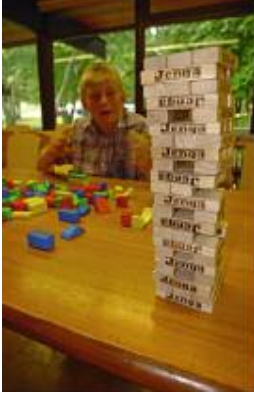

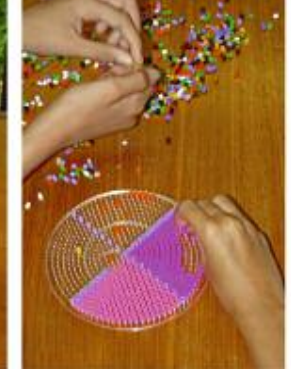

## **Kindercamps**

Eigentlich wollte ich ja nur ein paar FOTOS für die Klubzeitung machen. Doch dann ließ ich mich von der Begeisterung der Kinder bei den verschiedenen Angeboten der Feriencamps anstecken und konnte gar nicht aufhören, auf den Auslöser zu drücken. Unter fachmännischer Anleitung wurde spielend gelernt. Konzentration, Ausdauer, Kreativität, Geschicklichkeit, Mut und Neugier waren gefordert und gerne eingebracht. So müsste Schule sein! SILVIA STÜVEN

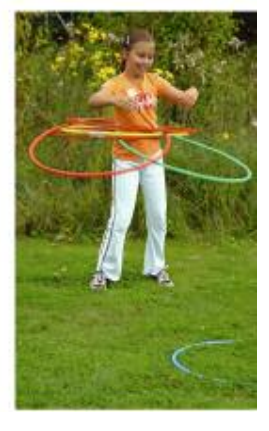

## **»Zwar weiß ich viel, doch will ich alles wissen«**

**Mit diesem Zitat aus dem »Faust« möchte ich auf ein Seminar hinweisen, an dem ich schon seit langer Zeit in Stuttgart teilnehme, in dem die Kultur des Abendlandes von den alten Griechen bis zur Gegenwart noch einmal aufgerollt wird. Dieses Thema, vieles natürlich in der Schule vor langer Zeit schonmal gehört, fasziniert mich derart, dass ich versucht habe, dieses Seminar im Klubhaus durch das Kolping-Bildungswerk anzubieten. Mein Gespräch mit Vertretern des Bildungswerks war erfolgreich. So haben wir im Vorstand vereinbart, dass der Studiengang »Die Kultur des Abendlandes« auch in Böblingen im IBM Klubhaus angeboten wird, um Ihnen die Teilnahme an diesem, wie ich meine, sehr interessanten Studiengang ohne lange Anfahrten zu ermöglichen. Melden Sie sich an, es ist spannend, ich kann es Ihnen versichern. Ihr Arno Schulze**

Da bestehende Bildungsangebote in der Regel nur über ein Semester laufen und danach sich die Gruppe wieder auflöst, hat der Fachbereich »Zweite Lebenshälfte« des Kolping-Bildungswerks Württemberg e.V. ein Angebot entwickelt, das sich interdisziplinär über mehrere Semester erstreckt. Dadurch entsteht die Möglichkeit, Strukturen und Systeme im größeren Zusammenhang zu begreifen, an bestehendes Wissen anzuknüpfen und die vorgestellten Inhalte in ihrem Kontext zu erfassen.

Das Studium hat akademisches Niveau, wird aber in Umgangssprache und anhand konkreter Alltagsbeispiele durchgeführt. Es steht allen ohne Zugangsvoraussetzungen offen.

Der Blick auf die Wurzeln und die großen Entwicklungslinien unserer abendländischen Kultur sowie überlieferte und neueste Erkenntnisse der Naturwissenschaften sollen dem Einzelnen helfen, zu einem besseren Verständnis der Welt zu finden, deren Teil er ist.

In dem interdisziplinären Studiengang **»Kultur des Abendlandes«** wird die Vermittlung grundlegender Kenntnisse über die abendländische Kultur angestrebt. Bei der Erarbeitung des Stoffes wird von der griechischen und römischen Antike, der Wiege abendländischer Kultur, ausgegangen und versucht, in einem interessanten Gang durch die Geschichte bis hin zu unserer Gegenwart ein vertieftes Verständnis der verschiedenen Epochen, ihrer Zeit und Kultur zu vermitteln. Durch Einblicke in historisch- politische Entwicklungen, Werkbetrachtungen der Architektur, Plastik und Malerei, durch Lese- und Hörbeispiele exemplarischer Werke aus Literatur und Musik, Philosophie und Theologie sowie durch Vorstellung und Erörterung der wichtigsten naturwissenschaftlichen Erkenntnisse und technischen Errungenschaften wird interdisziplinär in die jeweiligen Epochen eingeführt.

## **Aufbau des Studienganges:**

- 1. Semester: Griechisch-römische Antike und Mittelalter (1000 v. - 1500 n. Chr.)
- 2. Semester: Beginn der Neuzeit: п Die Renaissance (1420 – 1600)
- 3. Semester: Barock und Aufklärung (1600 1770)
- 4. Semester: Das 19. Jahrhundert
- 5. Semester: Das 20. Jahrhundert I: Von der Jahrhundertwende bis zur Weimarer Republik
- 6. Semester: Das 20. Jahrhundert II: Vom Ende der Weimarer Republik bis zur Gegenwart

## **Ein Lehrplanbeispiel aus dem 1. Semester**

- Naturwissenschaften: Entstehung und Entwicklung der Naturwissenschaften bei Griechen und Römern: Thales, Empedokles, Pythagoras, Demokrit, Aristoteles, Archimedes, Eratosthenes.
- Geschichte: Rom- Vom Stadtstaat zum Weltreich
- Literatur: Dichtung und Literatur des Mittelalters (gotisch, althochdeutsch, mittelhochdeutsch)

## **Gebühren für ein Semester:**

400,– €, Ehepaar 600,– €für ca. 17 Vorlesungen (jeweils ein Nachmittag von 14.30 – 18.00 Uhr und min. eine Sonderveranstaltung)

## **Ort:**

IBM Klubhaus, Schönaicher Str. 216, 71032 Böblingen

Eine **Schnuppervorlesung** findet am 21. November um 14.30 Uhr mit Prof. Dr. Grawe, Dr. Lölkes und Herrn Wulf statt. Herr Quade vom Bildungswerk steht für Fragen zur Verfügung. Sie können sich anmelden im Büro der Geschäftsstelle im Klubhaus unter der E-Mail-Adresse pscheibl@de.ibm.com.

Hier können auch weitere Unterlagen angefordert werden. Das Semester beginnt im April 2009 und findet immer am gleichen Wochentag statt. Eine Beteiligung von 15 Lernenden ist Voraussetzung.

## **Die Dozenten**

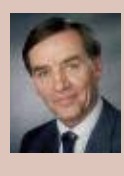

#### Prof. (entpfl.) Dr. Joachim Grawe

Jahrgang1933, Professor für Energiewirtschaft an der Uni Stuttgart, Träger des Bundesverdienstkreuzes, Autoren- und Vortragstätigkeit

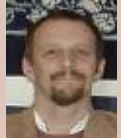

### Andreas Wulf

Jahrgang 1959, Historiker, Diplom-Politologe, Rundfunkredakteur, Dozent in der Erwachsenenbildung, freier Kommunikationstrainer, Amateur-Schauspieler

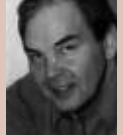

#### Thomas Gutknecht

Jahrgang 1953, Diplom-Theologe, Dozent in der Erwachsenenbildung, studierte Philosophie, kath. Theologie, Germanistik und Psychologie. Präsident der Int. Gesellschaft für philosophische Praxis

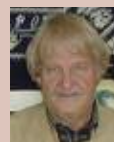

## Prof. (em.) Ulrich Hamm

Jahrgang 1938, Professor für Kunstpädagogik, Ausbildung von Studenten, Gymnasiallehrern, Veröffentlichungen zur Kunstgeschichte und zu Analogien zwischen Kunst, Literatur und Musik

#### Dr. Herbert Lölkes

studierte Musikwissenschaft, evangelische Theologie und Religionswissenschaften. Er ist als freier Rundfunkautor und Verlagslektor tätig. Zahlreiche Aufsätze und Lexikonbeiträge zur Musikgeschichte des 17. bis 20. Jahrhunderts.

## **KU RUS ARN <sup>G</sup> SE <sup>B</sup> OAT EN G E B O T E**

## **Wirbelsäulengymnastik**

In diesem Kurs werden Bauch- und Rückenmuskulatur aufgebaut sowie Übungen zum richtigen Verhalten in Beruf, Haushalt und Freizeit durchgeführt. Es werden sechs Termine angeboten.

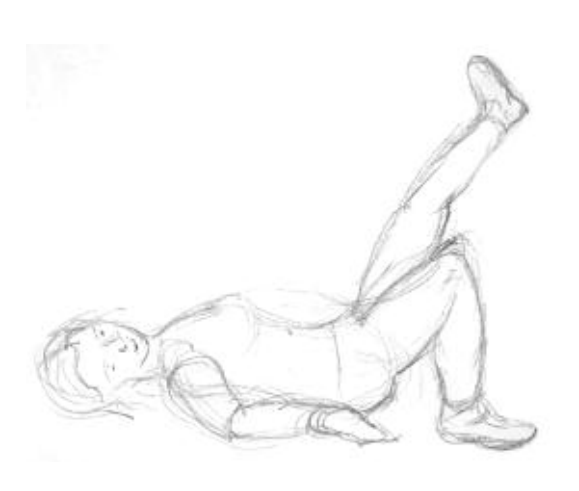

## **Fatburner Aufbautraining**

Wie funktioniert der Fettabbau und welche Trainings- und Ernährungsmethoden eignen sich dafür? Besuchen Sie unseren Kurs Fatburner Aufbautraining. Praktische Übungen und Ausdauertraining werden ergänzt durch theoretische Kenntnisse.

## **Orientalischer Tanz**

Der vermutlich älteste Tanz der Menschheit ist ein Tanz der Lebensfreude, der Liebe und der Gefühle. Kopf, Bauch und Gefühl werden in Einklang gebracht. Bauchtanz strafft den Körper, regt den Stoffwechsel an, trainiert den Beckenboden und bringt die körpereigene Energie harmonisch zum Fließen. Ob jung oder älter, ob dick oder dünn - dieser Tanz ist für alle Frauen geeignet, die ihr Selbstwertgefühl und ihre Lebensfreude wieder entdecken und weiterentwickeln möchten.

Regina Tuna unterrichtet seit 22 Jahren Bauchtanz.

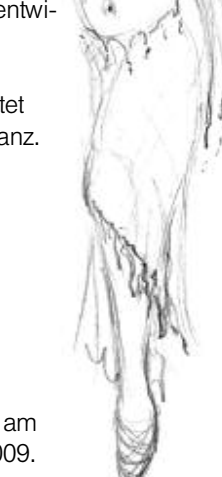

Neue Kurse beginnen am 13. bzw. 15. Januar 2009.

**Dienstag,** 13.01. / 9.15 – 10.15 Uhr Anfänger mit geringen Grundkenntnissen

**Dienstag,** 13.01. / 10.15 – 11.15 Uhr **Mittelstufe** 

**Donnerstag,** 15.01. / 18.15 – 19.15 Uhr Oberstufe (weit Fortgeschrittene)

**Donnerstag,** 15.01. / 19.15 – 20.15 Uhr **Mittelstufe** 

**Kosten:** 42 € für Mitglieder, 49 € für Nichtmitglieder

**Mindestteilnehmerzahl:** 5, max. 10

**Ort:** Mehrzweckraum im IBM Klubhaus, Schönaicher Straße 216 in 71032 Böblingen

**Anmeldung:** Regina Tuna Telefon: 0 71 57/6 50 28 E-Mail: reginawieland@hotmail.com

## **Montag**

Kurs 1: 8.30 – 9.30 Uhr Kurs 2: 9.30 – 10.30 Uhr Kurs 3: 10.30 – 11.30 Uhr Kurs 4: 19.00 – 20.00 Uhr

## **Freitag**

Kurs 5: 8.15 – 9.15 Uhr Kurs 6: 9.15 – 10.15 Uhr

Die Montagskurse beginnen am 12. Januar 2009, die Freitagskurse am 9. Januar 2009.

**Dauer:** 10 x 1 Stunde

**Kosten:** Mitglieder 35 €, Nichtmitglieder 45 €

## **Mindestteilnehmerzahl:** 12, max. 17

**Ort:** Mehrzweckraum im IBM Klubhaus, Schönaicher Straße 216 in 71032 Böblingen

**Anmeldung:** Stefanie Schmidt Telefon: 0 70 56/34 19 E-Mail: s.schmidt-gym@web.de

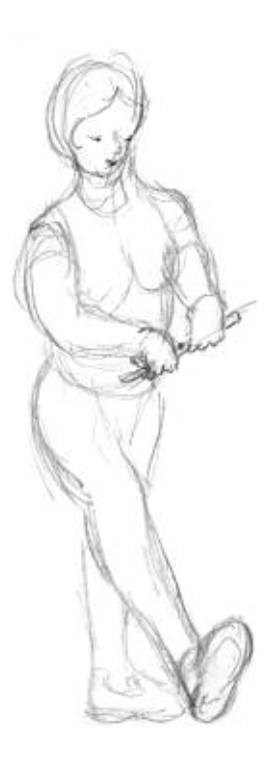

Der Kurs beginnt am Montag, 12. Januar 2009, 20.00 – 21.00 Uhr

**Dauer:** 10 x 1 Stunde

**Kosten:** Mitglieder 35 €, Nichtmitglieder 45 €

## **Mindestteilnehmerzahl:** 12, max. 17

**Ort:** Mehrzweckraum im IBM Klubhaus, Schönaicher Straße 216 in 71032 Böblingen

**Anmeldung:** Stefanie Schmidt Telefon: 0 70 56/34 19 E-Mail: s.schmidt-gym@web.de

## **KU RUS ARN <sup>G</sup> SE <sup>B</sup> OAT EN G E B O T E**

## **Yoga**

Kripalu Yoga erhöht die körperliche Flexibilität und Stärke und fördert die Integration von Körper, Geist und Seele. Der Kurs enthält neben sportlichen Aktivitäten zur Dehnung und Stärkung der Muskulatur auch Meditations- und Entspannungsübungen.

## **Feldenkrais: Gesunder Rücken**

Befreien Sie Ihren Rücken und Nacken von chronischen Schmerzen und Verspannungen. In dem Kurs werden sanfte Übungen erlernt, die den Körper kräftigen und gleichzeitig entspannen. Der wichtigste Effekt besteht aber darin, dass neue Muster übernommen werden, die Schritt für Schritt in den Alltag integriert werden.

## **Nordic Skating**

## Sie möchten

- den Einstieg in eine neue, faszinierende, gelenkschonende Sportart finden,
- sich dabei in der Natur und auf fast jedem Gelände ganzjährig bewegen,
- einen dynamischen Ganzkörper-Sport ausüben,
- zusätzliche Trainingsreize setzen,
- und außerdem noch Spaß haben.

Dann ist diese neue Trendsportart genau das Richtige für Sie!

Unter fachlicher Anleitung ist »skiken« einfach und in jedem Alter zu erlernen. Lassen Sie sich die richtige Technik in einem Einsteiger- und Aufbaukurs von Dietmar Feil, lizenzierter Skike-Trainer zeigen.

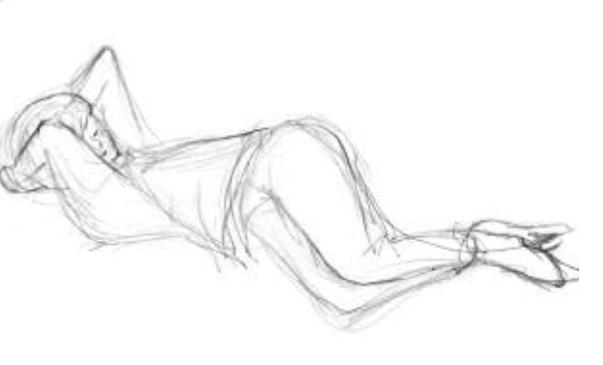

Der Kurs beginnt am Mittwoch, 21. Januar 2009

**Mittwochs** von 8.00 – 9.15 Uhr, 10 Termine, nicht in den Ferien

**Kosten:** 38 €für Mitglieder, 45 €für Nichtmitglieder, bitte beim ersten Termin mitbringen.

**Mindestteilnehmerzahl:** 5, max. 10

**Ort:** Mehrzweckraum im IBM Klubhaus, Schönaicher Straße 216 in 71032 Böblingen

**Mitbringen:** bequeme Kleidung, Socken und eine Decke

**Anmeldung:** Ute Gindl, Telefon: 0 70 33/30 69 08, E-Mail: UteGindl@schmidtgindl.de Der neue Kurs beginnt am 15. Januar 2009

**Donnerstags** von 9.00 – 10.00 Uhr, 10 Termine à 60 Minuten.

**Kosten:** für Mitglieder 60 €, Nichtmitglieder 70 €

## **Mindestteilnehmerzahl:** 8, max. 12

**Ort:** Mehrzweckraum im IBM Klubhaus, Schönaicher Straße 216 in 71032 Böblingen

**Anmeldung:** Gaby Munzberg Telefon: 0 70 32/91 96 91 E-Mail: gabymunzberg@web.de www.balanceandmovement.de

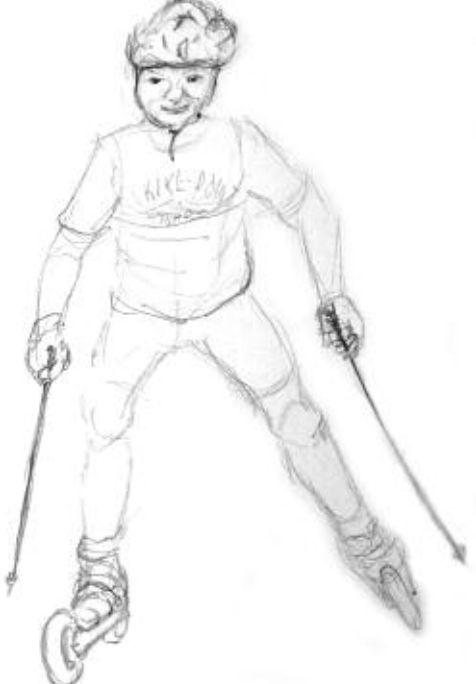

Vereinbaren Sie Ihren Kurstermin in Böblingen oder Stuttgart.

**Anmeldung:** Dietmar Feil Telefon: 07 11/80 22 35 mobil: 01 60/97 91 81 02 E-Mail: dietmar\_feil@arcor.de www.skike-stuttgart.de

# **Unser Fototipp: Weniger ist mehr**

**Digital fotografieren bedeutet im Gegensatz zur analogen Fotografie: oft knipsen bei geringen Materialkosten. Die Kameras sind klein und immer dabei. Wir können gleich sehen, was und wie wir fotografiert haben. Nicht gelungene Bilder sind einfach zu löschen. Viele können die Fotos auf den PC laden und haben dann mit der Bildbearbeitung noch »eine zweite Chance«,** **grobe Fehler auszugleichen. Ein Paradies? – Nun ja, Paradiese gibt es halt nicht, so sind die Kameras relativ teuer und veralten schnell. Die Festplatten schlucken viele Urlaubsfotos und geben sie nur an Mitmenschen heraus, die sich geduldig vor den PC oder den Fernseher setzen.**

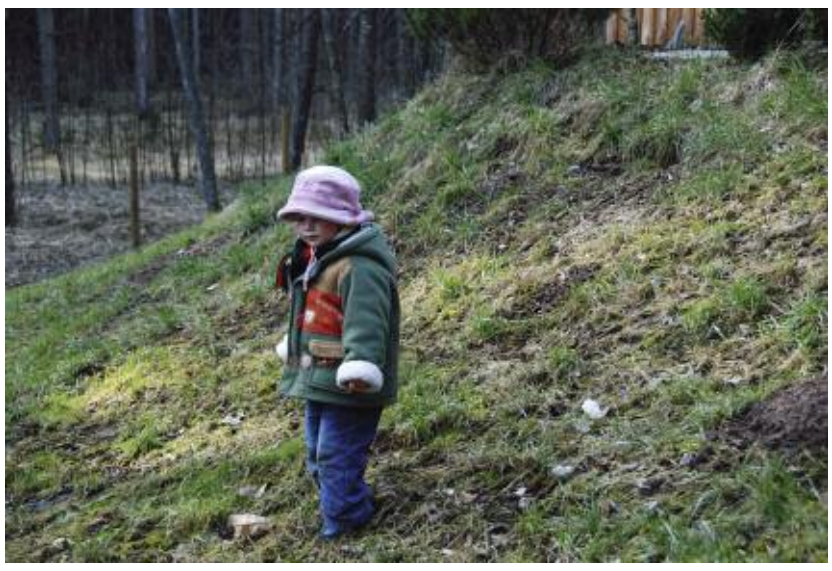

Das Digital-Fotografieren ist nicht mehr wegzudenken. Als ich in der letzten Urlaubswoche auf meine analoge Spiegelreflexkamera zurückgreifen musste, hat es mich fast verrückt gemacht, dass ich die Aufnahme nicht gleich beurteilen konnte. Auch musste ich immer daran denken, dass ich nur drei Filme hatte und aus Kostengründen auch

keine nachkaufen wollte. Da ist es mit der Digitalen schon besser.

Fotografieren ist auch eine künstlerische Tätigkeit. Natürlich ist das Technische, das Handwerkliche wichtig, obwohl die Kameras heute schon viel mit Zoom, Belichtungsmessung, Autofokus und manche gar mit Porträterkennung helfen. Dennoch, das künstlerische Anliegen, was aus meinem Leben, von meiner Reise, meiner Familie bilde ich wie ab, lässt sich nicht durch Technik allein lösen.

Zur eigenen Erinnerung reichen häufig »geknipste« Bilder. Wenn man aber die Faszination eines fremden Landes oder die Begeisterung über das versunkene Spielen der Enkelkinder weiter geben möchte, bedarf es Bilder, die beeindrucken und Stimmungen übertragen können.

Wir erreichen das Interesse des Betrachters oft nicht, weil auf unseren Fotos zuviel Unwichtiges abgebildet ist. Das Wichtige ist nur klein. Spötter nennen das auch »Ameisenfotografie«.

## Deshalb: **Weniger ist mehr.**

Wir suchen und wählen einen engen Ausschnitt und achten auch auf unseren Standpunkt. Wir laufen um unser Motiv herum, betrachten es von vorne, von der Seite, von oben und unten, um eine möglichst gute Ansicht vom Motiv, aber auch um einen ruhigen und nicht störenden – vielleicht sogar einen unterstützenden – Hintergrund zu bekommen.

Wenn uns die Konzentration auf das Motiv bei der Aufnahme selbst nicht gelungen ist, können wir unter Umständen bei der Nachbearbeitung am PC noch eine Ausschnittvergrößerung machen. Beispiel: das Originalfoto »Kleine im Wald« und der später gemachte Ausschnitt. Beim Beschnitt hat die Fotografin auch darauf geachtet, das Mädchen nicht in der Bildmitte sondern mehr zum rechten Rand zu platzieren. So ist Raum für die Bewegung und die Blickrichtung des Kindes – wenn Sie wollen, ein anderer Fotografensatz: Weg von der Mitte.

Wie kommen wir nun zum Erfolg? Wie bei allen Tätigkeiten hilft üben. Sie können zum Beispiel am PC versuchen, vorhandene Fotos extrem zu beschneiden, um die Wirkung zu verbessern. Oder Sie zeigen Ihre Fotos anderen Menschen, deren Aufnahmen sie schätzen, und die Ihnen Feedback geben können.

Oder Sie kommen mit einigen Ihrer Fotos einfach mal zu unserem Spartenabend. Auch da gilt: Weniger ist mehr. Bringen Sie fünf Fotos, nicht alle vierhundert aus dem letzten Urlaub.

## **Börse**

Bei unserer Börse können Sie gebrauchtes Modellbahnmaterial und Zubehör, Bücher und Zeitschriften verkaufen, tauschen oder erwerben. Bitte zeichnen Sie die zu verkaufenden Waren aus.

Wann? **Montag, 29. Dezember 2008 von 13.30 bis 16.30 Uhr** Wo? **IBM Klub Böblingen e.V.,**

**Mehrzweck- und Spartenraum im Untergeschoss.**

Nutzen Sie diese Gelegenheit! Interessierte können die große Spartenanlage besichtigen.

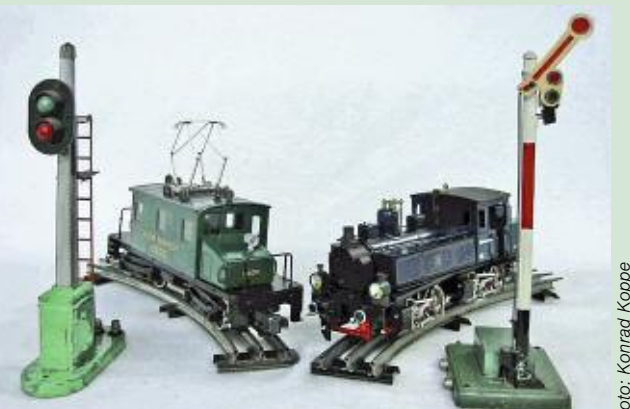

Foto: Konrad Koppe Foto: Konrad Koppe

## **Fahrtage**

Traditionell zeigen wir im Klubhaus für kleine und große Eisenbahnfans die große Spur 0 Anlage nach US Vorbild unseres Mitglieds Konrad Koppe. Wir zeigen, dass auch in Europa die Spur 0 Tinplate noch nicht ausgestorben ist. Am 1. und 2. Januar drehen Modelle von E.T.S., Paya, Deak und anderen Herstellern ihre Runden, bei Bedarf unterstützt von zugkräftigen US Loks. Märklin Replika (originale Nachbauten) werden auch dabei sein. THOMAS WENDLANDT THOMAS WENDLANDT

## **Fahrtage**

**für die US Spur 0: 28., 29., 30. Dezember 2008 im Raum 9 im Erdgeschoss**

**für die europäischen Modelle: 1. und 2. Januar 2009 im Raum 9 im Erdgeschoss**

Die Fahrzeiten sind jeweils von 14 – 17 Uhr. Bitte beachten Sie, dass das Klubrestaurant in dieser Zeit geschlossen ist.

## **Kann man Steine essen?**

## **Eines der Themen unseres interessanten Programms**

**Die Hauptthemen für diese Periode konzentrieren sich auf das praktische Bestimmen von Gesteinen und deren Mineralien. Dazu wollen wir vor allem die zahlreichen auf Exkursionen gesammelten Handstücke unserer Sammlung bestimmen. Die Spartenabende finden im Raum 15 im Untergeschoss des Klubhauses montags in den ungeraden Wochen um 18 Uhr statt.**

## **2008**

Fotos: Richard Böhmer

otos: Richard Böhmer

03. November Bestimmung der Gesteinssammlung (erster Abend) – Dr. Gerd Schorer 17. November Mineralparagenese – Welche Minerale können nicht zusammen vorkommen - Dr. Gerd Schorer

**2009**

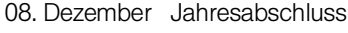

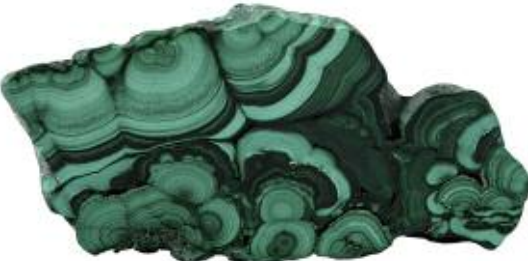

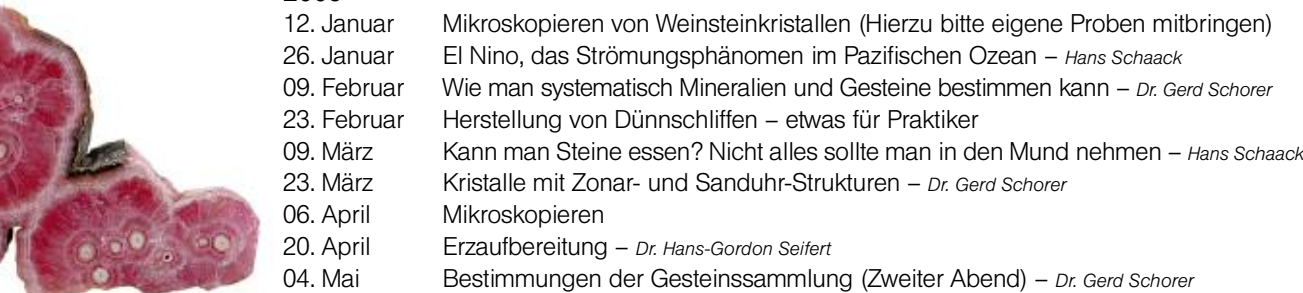

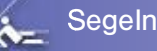

## **Spartensegeltörn 2008 im Norden**

**Der diesjährige Spartentörn startete mit 19 Teilnehmern auf drei Segelyachten von 44 bis 46 Fuß Länge in Deutschlands nördlichstem Hafen Flensburg. Hier der Bericht vom nautischen Koordinator und Skipper der SY Iguazu, Manfred Cwik.**

Die Anfahrt per Bus begann am 1.8. und bereits am nächsten Mittag konnten wir die Yachten übernehmen. Wie leider üblich mussten wieder einige Mängel an den Schiffen dokumentiert werden. Am Sonntag, den 3.8. hieß es dann »Leinen los« mit dem Ziel Kopenhagen auf Seeland. Bei frischen Winden aus West ging es über Årøsund und Middelfart nach Ballen auf Samsø. Hier lagen unsere drei Yachten im Päckchen an der SY »Peter von Seestermühe«. Einige unserer Mitsegler wurden überschwänglich vom Skipper begrüßt, hatten sie doch teilweise viele Seemeilen und auch Atlantiküberquerungen auf diesem schlanken Holzschiff bestanden.

Am nächsten Tag trennten sich die Wege der drei Flottillenyachten. SY Iguazu steuerte weiterhin Kurs Kopenhagen und erreichte dort den Liegeplatz in Nyhavn nach einer Übernachtung und Besichtigung von Helsingør. Die SY Jenna und die SY Nautilust besuchten die nette dänische Kleinstadt Ebeltoft und kehrten dann nach Ballen auf Samsø zurück, um hier drei Hafentage wegen zu starker Winde aus Südwest einzulegen. Bei Radtouren wurde deshalb die Insel Samsø erkundet.

Die Crew der Iguazu besichtigte wie geplant bei einem Hafentag die dänische Metropole Kopenhagen. Der Liegeplatz, nahezu mitten in der Stadt, begünstigte den Stadtbummel, wenn auch wegen kurzer heftiger Regenschauer mehrfach Schutz in Museen oder Kaufhäusern gesucht werden musste. Das Abendessen konnte aber schon wieder im Freien in Nyhavn stattfinden. Über Rødvig, Karrebæksminde und Lohals auf Langeland beendete die Crew der SY Iguazu die Umrundung Seelands. Am gleichen Abend erreichten auch die beiden anderen Crews die Südwest Ecke Seelands im Hafen Korsør. Nun wieder in Seefunkreichweite passierten alle drei Boote den Svendborg Sund. Während die beiden Yachten Jenna und Nautilust wegen der angekündigten West- bis Südwestwinde bis zum Hafen Søby auf Ærø durchstarteten, steuerte Iguazu den Handelshafen von Svendborg zur Übernachtung an.

Die Crews der beiden Yachten besuchten an zwei weiteren Hafentagen in Søby die Insel Ærø per Bus mit der »Puppenstube«

Ærøskøbing und Marstal. Die Iguazu segelte bei SW 4 bis 6, in Spitzen 7 Beaufort in die romantische Dyvig Bucht auf Alsen. Am folgenden Tag, nach einem Abstecher nach Augustenborg, fuhr sie dann durch den geschützten Alsen Fjord und Alsen Sund nach Sønderborg mit Liegeplatz am Holzbollwerk unterhalb des Schlosses.

Am Freitag, 15. August und letzter Segeltag, starteten dann die Yachten von Søby und Sønderborg zum Heimathafen Flensburg, den alle Crews wohlbehalten nach rund 330 bzw. 430 sm erreichten. Hier feierte die Hafenstadt ein Treffen von Traditionsseglern, angeführt durch die 3-Mast Bark Gorch-Fock, abgeschlossen mit einem grandiosen Feuerwerk über der Förde. Der Reisebus am nächsten Tag brachte uns wohlbehalten gegen 20 Uhr nach Stuttgart. Das Wetter zeigte sich von der kühleren und windigen Seite. Sonne, Wolken und gelegentliche Regenschauer begleiteten die Crews in den 2 Wochen.

Herzlichen Dank für die gute Zusammenarbeit an den administrativen Organisator Gerhard Frank sowie den Skippern Gert Dieterich (SY Nautilust) und Heinz Stodiek (SY Jenna).

MANFRED CWIK

## **Termine rund ums Segeln – Sommer ade! Winter juchhe!**

**Vom intensiven Segelsommer verabschieden wir uns, richten unseren Blick auf die kommenden Monate und auf alle Vorhaben, die wir planen.**

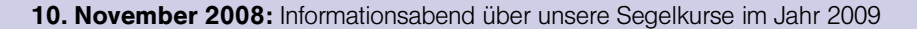

**13. November 2008:** »Wie kommt das Wetter an Bord?« Ein Referent des DHH wird uns darüber berichten.

**11. Dezember 2008:** »Unser alljährlicher Klönabend« mit Glühwein, Gebäck und Seemannsgarn.

Des weiteren beabsichtigen wir, im Juni 2009 unseren Spartentörn im Ionischen Meer ab Korfu zu segeln. Außerdem sind interessante Vorträge für 2009 in Vorbereitung. Auf unserer Homepage www.Segelsparte.de können Sie jeweils den neuesten Stand abfragen, denn durch Absagen können Terminverschiebungen oder Themenwechsel entstehen. GERT DIETERICH UND GUDRUN HÄNISCH

## **Chiemsee Regatta 2008 – klein aber fein**

**Für die Chiemsee Regatta konnten wir dieses Jahr nur ein Boot anmelden mit Peter Rost, Thomas Gnech, Oliver Rudolph, Thomas Völter und Regina Illner. Bei der Regatta 2005 hatte diese Crew (ohne Thomas Völter) den ersten Platz belegt. Das Ziel war natürlich, diesen Sieg zu wiederholen.**

Am Freitag reisten wir bei sehr gemischtem Wetter an, zeitweise Sonnenschein aber auch Regen und sogar Hagel. Für Samstag und Sonntag war jedoch besseres Wetter angekündigt. Bei der Ankunft in Prien empfing uns ein alter Bekannter, Hermann Hauck hat die Leitung der Chiemsee Yachtschule übernommen. Er hat bei einer der früheren Regatten bereits den ersten Platz belegt.

Das Regattafeld war dieses Jahr kleiner als in den letzten Jahren, denn nicht nur wir Böblinger hatten weniger Boote gemeldet. Insgesamt waren nur fünf Boote am Start. Dies gab den Münchner Organisatoren die Möglichkeit, die Regeln für diese Regatta zu ändern. Anstatt im gewohnten Matchrace wurde diesmal der Pokal im Fleetrace ausgesegelt. Da vier der J80 Boote zur Verfügung standen (das fünfte wurde erst am Samstag getauft und konnte noch nicht benutzt werden), musste bei jedem Lauf

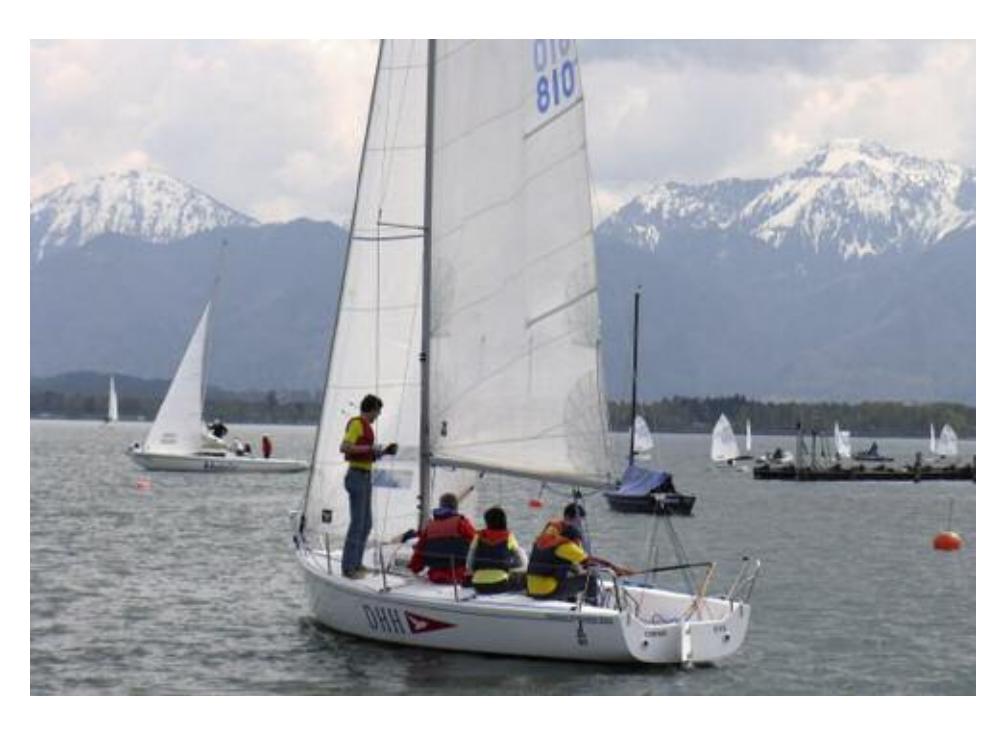

eine Crew aussetzen. Dieser Modus führte dazu, dass so viel gesegelt werden konnte wie nie zuvor.

Der erste Regattatag begann für die Crew aus Böblingen mit einem schlechten Start, aber die weiteren Läufe wurden immer besser. Beim Zwischenergebnis am Ende des ersten Regattatages lagen wir bereits im vorderen Feld. Am Sonntagvormittag

konnten alle Crews wieder antreten, da nach den neuen Regeln keine Mannschaft vorzeitig ausscheiden musste. Die Segelbedingungen am Sonntag waren optimal: Blauer Himmel und stetiger aber kalter Wind aus Nordost. Am Ende erreichte die Crew aus Böblingen den zweiten Platz. Der Pokal bleibt für dieses Jahr in München.

LOTHAR GÖGGELMANN

## **Vorschau 2009**

## **Die Segelsparte fliegt in die Ionische Inselwelt!**

Der Ausbildungstörn der Segelsparte für das Jahr 2009 ist bereits geplant. Wir werden nach Korfu fliegen und von dort aus die Ionischen Inseln ersegeln und erleben. Die Insel Korfu ist die grünste und malerischste aller griechischen Inseln mit zahlreichen Olivenbaumhainen, Zypressen, einer großen Tiervielfalt, sowie einer reizvollen und zerklüfteten Küste mit zahlreichen Buchten und Stränden. Etwa 113.000 Menschen leben hier. In der Hauptstadt Kerkyra lockt die Altstadt mit ihrem venezianischen Flair. Korfu ist mit einer Fläche von 592 km<sup>2</sup> die zweitgrößte Ionische Insel. Sie liegt nahe der Südspitze Italiens und ist im Nordosten lediglich durch eine schmale Meeresenge von Albanien getrennt. Das milde mediterrane Klima der Insel ist bekannt und im Juni können wir mit einer Durchschnitts-Temperatur von 28°C, ca. 10 Sonnenstunden pro Tag und einer Wassertemperatur von 22°C rechnen. Zuletzt sollte man nicht die griechische Küche vergessen, die Korfu bietet. Die griechischen Häfen haben sich noch viel von ihrer Ursprünglichkeit bewahrt. Oft sind die Liegeplätze der Segelyachten direkt neben den Fischerboten.

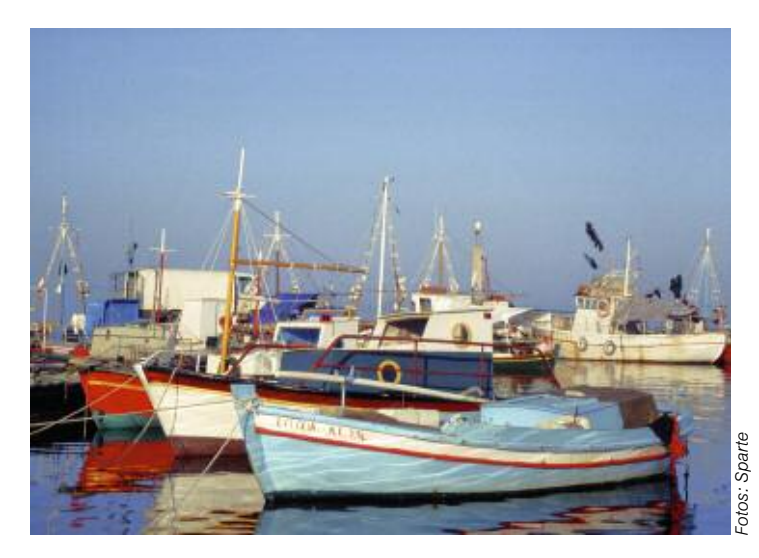

Weitere Informationen über Zeitpunkt, Preise und Durchführung des Ausbildungstörns finden Sie auf der Internetseite der Segelsparte: www.SegelSparte.de HARTMUT LÜBBERT/LOTHAR GOEGGELMANN

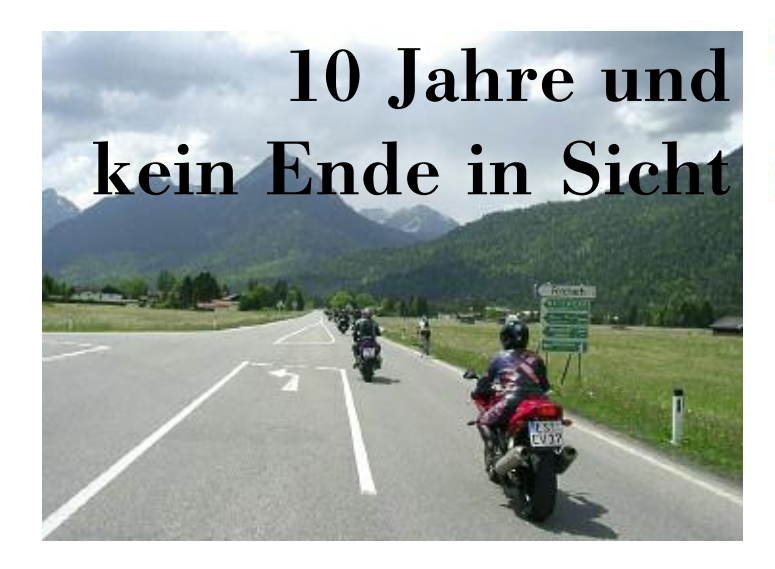

**Im Herbst 1997 hatten drei IBMer im Labor Böblingen eine folgenschwere Diskussion. Sie überlegten, dass dem IBM Klub eigentlich eine Motorrad-Sparte fehlte und was alles notwendig wäre, wenn man so etwas angehen wollte. Diese drei Herren waren Reinhold Krause, Joachim Jackson und Ralf Gliemer. Somit war die Grundidee geboren.**

Bis zur Spartengründung gingen noch einige Monate ins Land. Im Vorfeld musste geklärt werden, ob noch Weitere an einer solchen Sparte Interesse hätten. Also hieß es Fühler ausstrecken und Kollegen ansprechen. Der Parkplatz im Labor zeigte schon damals: Motorradfahrer gibt es genug. Nach einigen Diskussionen fanden sich immer mehr Befürworter für eine Spartengründung. Somit wurde im Februar 1998 der Entschluss gefasst, den Antrag zur Aufnahme beim Klubvorstand einzureichen. Nach erfolgter Zustimmung fand dann endlich am **12. März 1998** die Gründungssitzung mit bereits 24 Mitgliedern statt.

## **Die erste Spartenleitung wurde gewählt: Spartenleiter: Jo Jackson Stellvertreter: Martin Dehmel Schriftführer: Heidi Hatnik Kassierer: Olaf Katterfeld**

Seitdem sind nun zehn Jahre vergangen. In dieser Zeit haben wir alle viele Erfahrungen gesammelt. Die Anzahl der jährlich angebotenen Touren ist gestiegen. Die Fahrsicherheit unserer Mitglieder ist wesentlich besser. Dadurch sind einige Touren auch anspruchsvoller und die Entfernungen zu den Zielorten teilweise größer geworden.

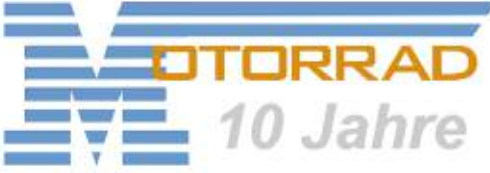

Außer den vielen Touren innerhalb Deutschlands und des benachbarten Auslands wurden mehrere Fahrsicherheitstrainings beim ADAC und mit unserer Partnerfahrschule durchgeführt. Auch die Weiterbildung in Bezug auf Motorradtechnik haben wir durch »Schrauberlehrgänge« bei unserer Partnerwerkstatt nicht zu kurz kommen lassen. Eine ganz besondere Schulung bekamen wir durch die Polizeidirektion Böblingen. Unsere Sparte war die erste Gruppe, die durch die Abteilung für Verkehrsprävention mit einem neuen Konzept zur Vorbeugung von Verkehrsunfällen mit Motorradfahrern geschult wurde.

Die Verbindung zu anderen Motorradgruppen/-vereinen wird auch gepflegt. So endet unsere Motorradsaison jedes Jahr mit unserer Unterstützung und Teilnahme an der Gedenkfahrt durch Sindelfingen/Böblingen, die durch den ACM Schönbuch veranstaltet wird. Erste Kontakte gab es auch schon mit dem IBM Klub Schweden und zuletzt mit dem IBM Klub Hannover.

Die jeweils große Beteiligung der Spartenmitglieder an unserem Angebot für Touren, Sicherheit, Technik und Weiterbildung zeigt, dass wir unseren Mitgliedern eine gesunde Mischung aus Theorie und Praxis zur Verfügung stellen.

Die Anzahl der Spartenmitglieder konnte auf einem konstanten Niveau von ca. 50 Mitgliedern über die Jahre gehalten werden.

Im Laufe der Jahre hat sich auch die »elektronische Präsentation« der Sparte gewandelt. Damals fingen wir mit einer kleinen Lotus Datenbank an, die sich bis heute zu einer eigenen Homepage gewandelt hat: www.motorrad.ibmklub-bb.de. Neben den üblichen, für alle Besucher zugänglichen Bereichen wie Terminkalender, Vorstellung der Sparte und geplante Touren gibt es auch einen speziellen Mitgliederbereich. Nach erfolgter Anmeldung stehen den Spartenmitgliedern weitere Funktionen wie ein Anmeldesystem für unsere Touren und Veranstaltungen, ein eigener Shop und unser Forum zur Verfügung.

Eines der Gründungsmitglieder, Olaf Katterfeld, hat bis heute seine Aufgabe als Kassenführer ununterbrochen ausgeübt. Er hat dafür eine Auszeichnung erhalten. Für seine langjährige Tätigkeit bedanken wir uns und hoffen, dass er uns noch lange weiterhin unterstützt.

RALF GLIEMER

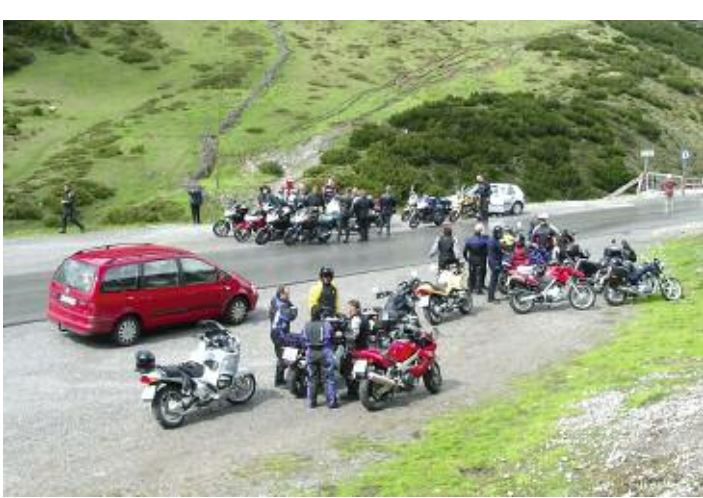

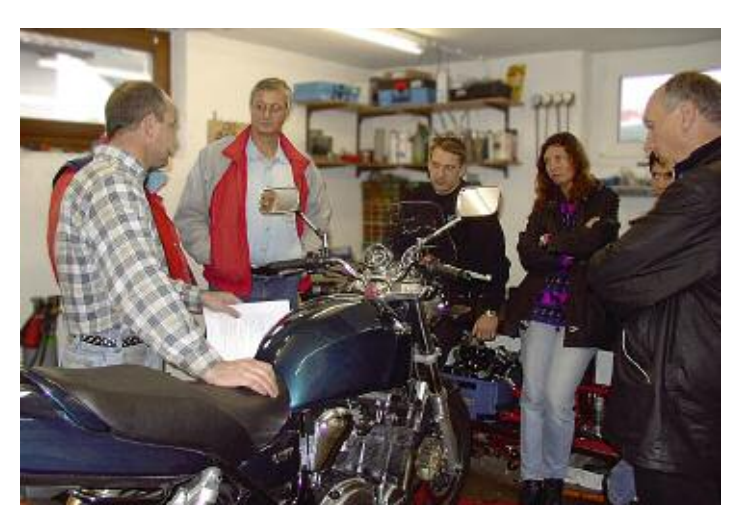

## **Gedanken eines Neulings**

## **Rückblick auf eine Trainingswoche der Sportschützen**

**Eigentlich fuhr ich ja nur meinem Mann zuliebe mit zur Trainingswoche. Eingedeckt mit Strickzeug und Lesestoff würde ich die Zeit schon herumkriegen, während die Schützen trainierten. Man wollte ja auch gemeinsam wandern. Das Schießen selbst auszuprobieren wäre mir nicht im Entferntesten in den Sinn gekommen.**

Ja vielmehr: auch ein Sportgewehr ist schließlich eine Waffe, und da ich in meinem Beruf täglich mit jungen Männern zusammen arbeite, die den Dienst mit der Waffe ablehnen, drängt sich schon der Vergleich mit einer militärischen Waffe auf. (Die Autorin ist von Beruf Krankengymnastin und arbeitet mit behinderten Kindern. Anmerkung der Red.). Und dann noch eine Frau mit einem Gewehr! Noch etwas: Sport bedeutet für mich Bewegung – still zu stehen und immer auf die gleiche Stelle zu zielen, das konnte meine Sache nicht sein, dachte ich mir.

Nun, wenn das Zimmer bei dem unfreundlichen Pfingstwetter kalt und ungemütlich und man doch mit einer natürlichen Neugierde ausgestattet ist, besieht man sich wenigstens mal die Schießanlage. Beeindruckend war für mich zuerst einmal die absolute Ruhe, die hier herrschte, wo wir es doch gewohnt sind, betriebsam und laut zu sein. Jeder stand für sich, gelassen, konzentriert. Vielleicht hatte ich verbissenen Ergeiz erwartet. Eines sah man jedenfalls gleich: Nur ein gelassener Schütze kann ein guter Schütze sein. Und doch war Gemeinsamkeit da. Jeder respektierte den anderen, lenkte ihn nicht ab, weil alle das gleiche Interesse hatten. Auch ich atmete verhaltener.

Es kostete mich schon einige Überwindung, als man mich dazu überredete, doch auch mal ein Gewehr hochzunehmen und die Scheibe anzuvisieren. Aber bei den bereitwilligen und geduldigen Erklärungen über die Handhabung eines Luftgewehrs und die richtige Körperhaltung vergaß ich meine Vorbehalte. Ich ließ sie einfach von mir abgleiten, wie man manches von sich abgleiten lassen muss, um allein schon das Gewicht eines solchen Gerätes zu bewältigen. Ich überließ mich dem Augenblick – und traf sogar das Schwarze! Am Nachmittag bekam ich dann einen ebenso freundlichen

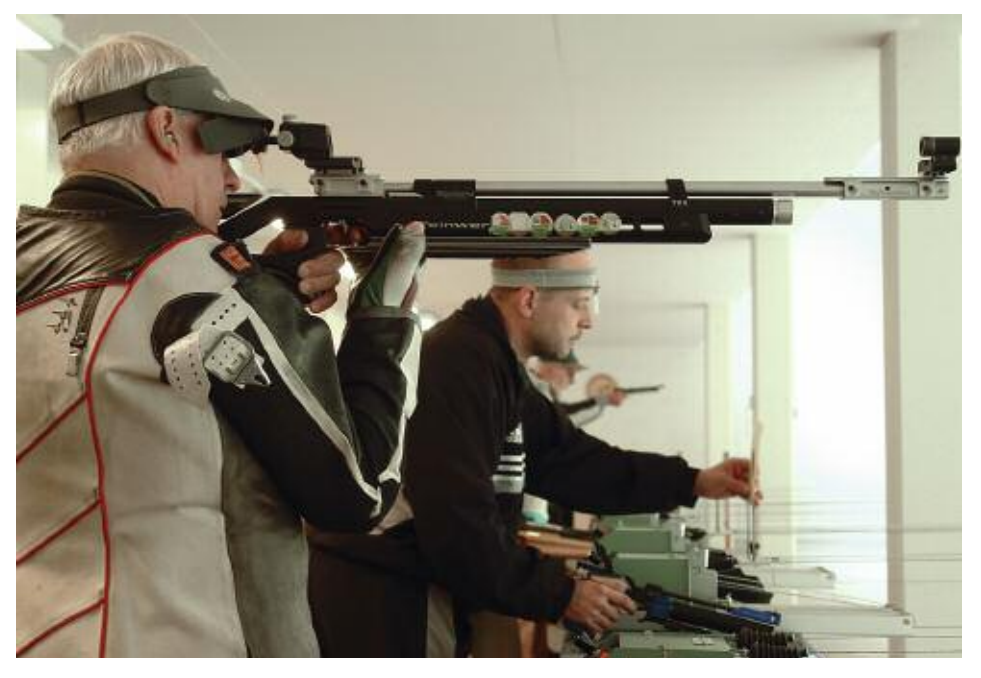

Unterricht im Umgang mit der Luftpistole – auch mit kleinen Erfolgen.

Seither bin ich schon bei zwei Trainingsabenden der Sparte dabei gewesen. Die Damen freuen sich besonders, wenn ihre Reihen verstärkt werden. Ich komme von einem langen, anstrengenden Arbeitstag direkt auf die Schießanlage. Zu Hause kommt an solch einem Abend kaum noch eine sinnvolle Tätigkeit zustande. Hier erlebe ich, wie schnell man sich in der aufrechten, gelassenen Haltung und der ruhigen Umgebung entspannen kann, wie die Müdigkeit abfällt und Konzentration möglich wird. Die Trainingsstunde ist erstaunlich schnell um. Ich möchte eine Technik für mich herausfinden.

Beim JEDSCHIBEI-Schießen – jeder schießt beides, das sind je 10 Schuss Luftgewehr und Luftpistole – glänze ich als einsames Schlusslicht, aber mit immerhin 114 von 200 möglichen Ringen. Ob ich Talent habe? Ob ich einfach diese Gelassenheit, die sich im sofortigen Erfolg beweist, bemerkenswert finde? Ob mich noch ein gesunder Ehrgeiz überkommt?

Anschließend sitzen wir noch ein bisschen gesellig zusammen und dann geht es erfrischt nach Hause.

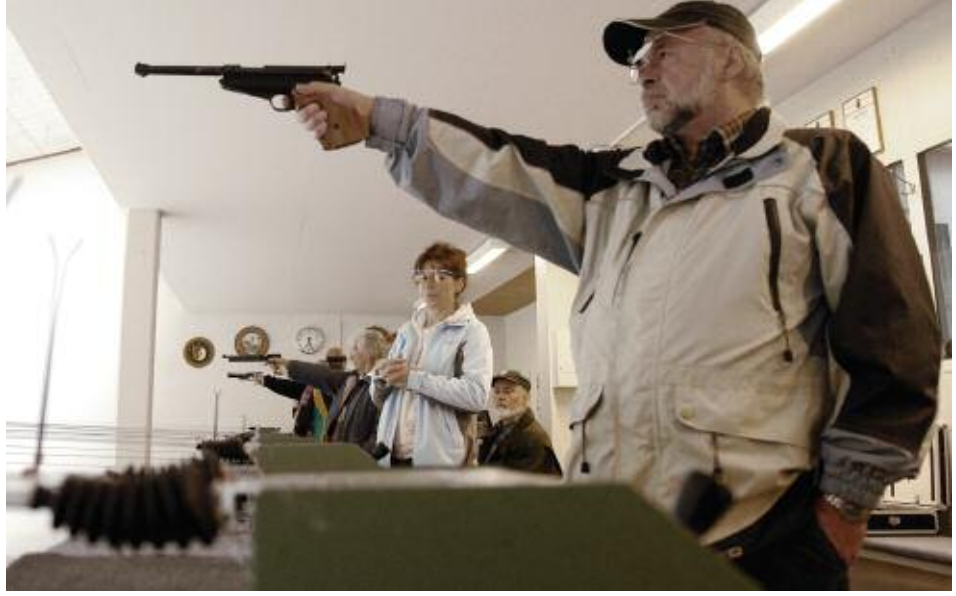

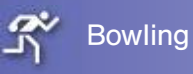

## **Gold und Silber lieb' ich sehr …**

**Ein weiterer goldener Erfolg!**

**Die diesjährigen Deutschen Betriebssport-Meisterschaften für Mannschaften und Einzel führten uns vom 12. bis 14. September nach Halle und Leipzig. Während alle teilnehmenden Bowler von Böblingen im Einzel-Wettbewerb an den Start gingen, nahm bei den Mannschaften nur ein 4er Team teil.**

Unser Ziel war klar definiert und wurde erreicht. Es sollte zum vierten Mal in Folge eine Medaille gewonnen werden. Marcel Blaser erbowlte sich mit einem hervorragenden Ergebnis (Durchschnitt von 219,5 Pins bei 8 Spielen) die Goldmedaille in der Seniorengruppe > 60 Jahre. Otto Repp, in der gleichen Alterklasse gestartet, am Samstagabend noch auf dem Silber-Rang gelegen, musste sich nach Abschluss aller Spieler mit dem 4. Rang zufrieden geben. Sein Ergebnis: 1590 Pins oder 198,75 Pins/Spiel. Sam Fowlkes gelang es nicht, seinen Titel aus dem letzten Jahr zu verteidigen. Ein gespieltes Ergebnis von 211,4 Pins brachte immerhin noch einen sehr guten 17. Rang ein. Bei der Mannschaft reichte es nicht unter die top Ten. Hier mussten wir uns mit Platz 21 von 69 zufrieden geben. An dieser Stelle ein Lob an die Veranstalter unter der Leitung von Uwe Tronnier für die 10. Deutschen Betriebssport-Meisterschaften. Alles hat hervorragend gepasst.

Da wir jedoch »heiß« auf eine Medaille im Mannschafts-Wettbewerb sind, werden wir es im nächsten Jahr wieder versuchen. Zuerst in Rovinj (Kroatien) im Juni und danach, wiederum Anfang September, in Mannheim/Ludwigshafen/Viernheim.

Am 21. September startete die Württembergische Liga. Unsere Mannschaft setzte sich

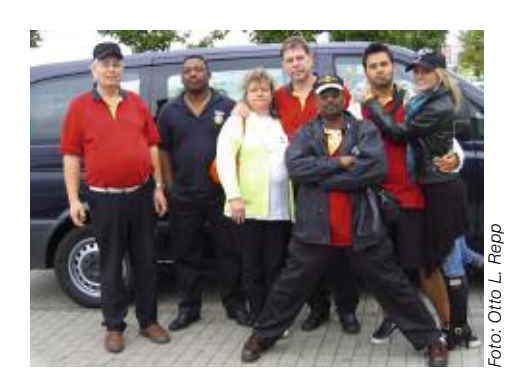

gegen jeden Gegner durch und erreichte die maximale Punktzahl eines Spieltages. Wenn es so weitergeht, steht dem Aufstieg in die Oberliga nichts mehr im Wege.

Übrigens, wer Lust auf Leistungssport hat, der darf sich uns gerne anschließen. Momentan starten wir mit einer Mannschaft in der offenen Württembergischen Liga (nur sonntags) und mit zwei Teams im Betriebssport-Verband (immer samstags). OTTO L. REPP

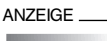

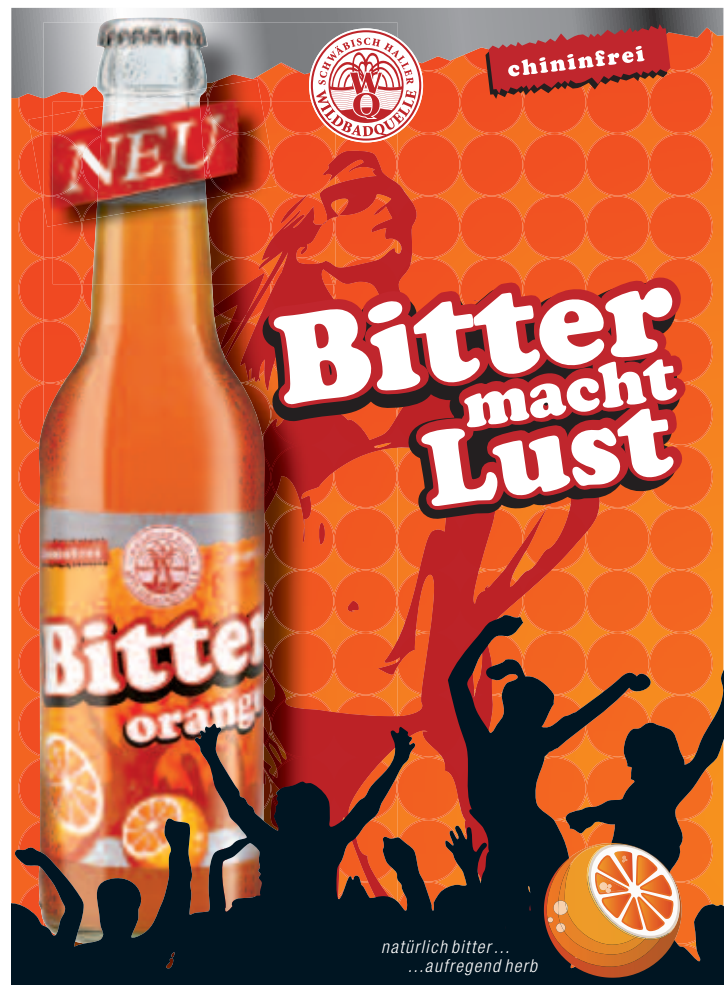

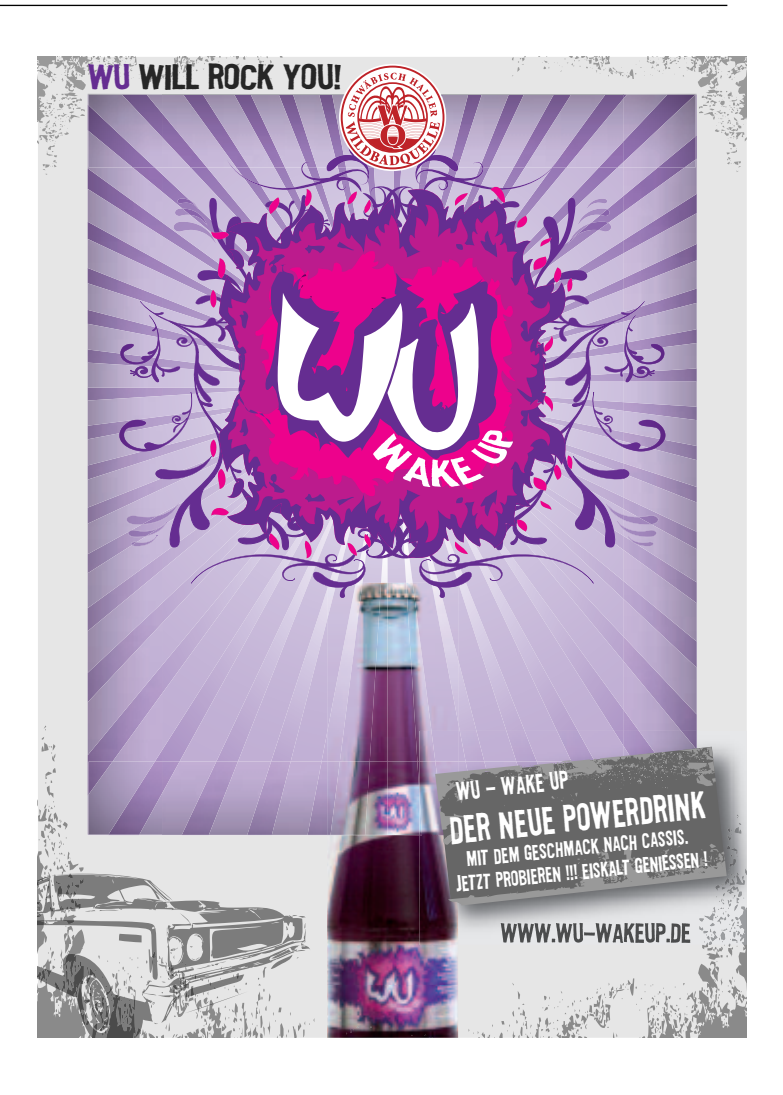

## **GNeuer <sup>N</sup>Lame fü O<sup>r</sup> ein er S wachsen**  $\frac{1}{2}$ **es Baby**

**»Für die Sparte »Sport und Spiel 1« müssen wir unbedingt einen neuen selbsterklärenden Namen finden. Er muss erklären, was sich dahinter verbirgt, zumal wir neue Mitglieder anwerben wollen«, sprach der Häuptling aller Sparten.**

Der Spartenleiter lobte flink eine Pulle Sekt für einen neuen Begriff aus und eine frisch gegründete und hochmotivierte »AG-Name« (Arbeitsgruppe Name) übte sich in Brainstorming. PC anwerfen, die Datei für Synonyme und Normen aktivieren und dazu noch kräftig »hirnen«.

So gilt es nun, mit einem funkelnagelneuen Begriff eine vielseitige und kunterbunte Sparte zu beschreiben. Fangen wir mal ganz einfach an und sammeln, was wir alles machen: Laufen, Bewegung mit und ohne Pilates, Gymnastik mit Ball, Hanteln, Theraband, Seil. Dazu Bauch-Beine-Po, Stretch, Kondition, Koordination. Danach je nach Lust noch ein bisschen Spaß beim Volleyball, Feldhockey oder dem altbekannten Völkerball. Nicht zu vernachlässigen die innerhalb der Sparte bestehenden Gruppierungen mit Radeln, Skitouren und Sportabzeichen. Ja, und zur Entspannung nach getaner Sportstunde folgt ein fröhlicher Stammtisch mit heiterer Kommunikation und dem Austausch wichtigster Themen.

Nun, beginnen wir kreativ mit den immer zeitgemäßen Abkürzungen: L für Laufen, G für Gymnastik, S für Sport und Spiel – LGS, nee, das hört sich nach Sparkasse an. Weiter: B für Bauch-Beine-Po, K für Kondition, S für Stretch. BKS, auch nix, das ist geschützt für die Firma mit den Schließanlagen. SOS, DIN, IBM, SOKO? Leider schon vergeben… Nächster Versuch, jetzt mit zwei oder drei Buchstaben: La für Laufen, Be für Bewegen, Gy für Gymnastik, ergibt LaBeGy oder GyBeLa oder … Hm?

Wie wäre es mit: Spo für Sport, Ko für Kondition, Sta für Stammtisch. Ergibt Spokosta oder KoStaSpo oder Staspoko... Ach nein, lieber nicht, die Kürzel erinnern mich an meine offene Einkommenssteuererklärung …

Halt, da hätten wir natürlich noch die Geheimwaffe aller Kreativen: Englisch. Oh, yes! Run für Laufen, Game für Spiel, Belly für Bauch, Leg für Bein, Bum für Po und Fit für alles. Game-run-belly-legbum. Ja, das wär's doch! »Fit mit ga-ru-

be-le-bu«! Das klingt super, aber: »Wie erkläre ich es meinem Kinde?«

Dann gehen wir doch einfach mal eine Runde »Googeln«. Ach du Sch..., pardon, du meine Güte, über 927.500 Such-Ergebnisse für »Sport und Spiel«. Vergiss es.

Was haben die Sportler in der »AG-Name« für Ideen eingereicht? Fit for fun, f.f.f., fit und mehr, fit for ever, Tu was, Runter vom Sofa, Fitness 130+, In die Laufschuhe, Fit = Freizeit ist toll und andere echt coole Namen. Nee, ich weiß nicht… Da reißt mich ja auch nichts vom Sofa und in die Puschen… Die Auswahl ist schwierig, man muss immer noch erläutern, was sich hinter »Sport und Spiel 1« verbirgt: Laufen, Bewegung, Pilates, Gymnastik mit Ball, Hanteln, Theraband oder Seil. Bauch-Beine-Po, Stretch, Kondition, Koordination, Spiel, Radfahren, Sportabzeichen, Skitouren, Schwätzen, Lachen, Freude …

Wenn ich mir's recht überlege, sollten wir doch bei »Sport und Spiel 1« bleiben. Die Sparte und der Name haben sich schließlich seit über fünfzig Jahren bewährt. Währt is a strong weight of the strong weight of the strong weight of the strong weight of the strong weight of the strong weight of the strong weight of the strong weight of the strong weight of the strong weight o

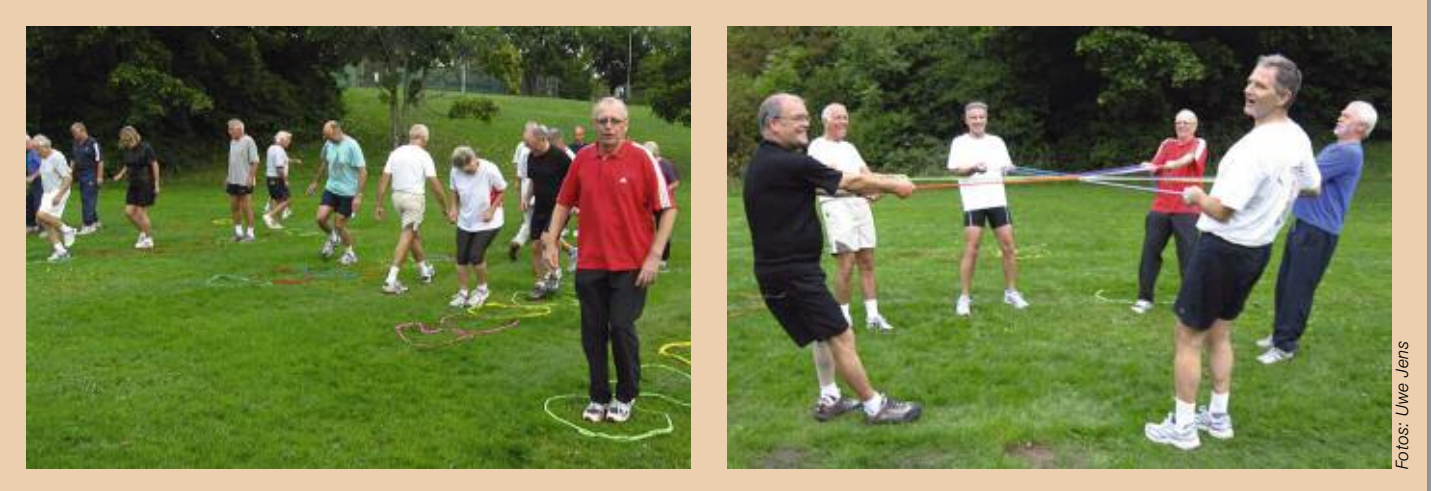

## **Einladung**

## zum **Kinderfasching** am

Samstag, 7. Februar 2009 von 14.31 bis 16.29 Uhr

ELMLUMUM<br>
zum **Kinderfasching** am<br>
Samstag, 7. Februar 2009 von 14.31 bis 16.29 Uhr<br>
Bei Ramba Zamba haben die Kleinen ihren Spaß beim Kinderfasching im IBM Klub. Bei Ramba Zamba haben die Kleinen ihren Spaß beim Kinderfasching im IBM Klub. Wir freuen uns auf viele verkleidete Narrenkinder. Eintritt: 1 €

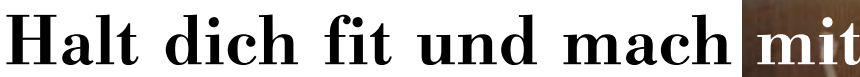

Ski

**Neue Mitglieder für unsere Dienstagsgruppe gesucht**

**Klassische Gymnastik mit den Schwerpunkten funktionelle Übungen für Wirbelsäule, Bauch- und Beckenmuskulatur, die präventiv Rückenbeschwerden entgegenwirken, hält uns fit. Atemübungen, sanftes Stretching und bewusstes Entspannen runden das Programm ab.**

Wir, 55 bis 82 Jahre, trainieren dienstags von 17.30 bis 18.30 Uhr in der Sommerhofenschule in Sindelfingen, außer in den Schulferien.

Interessentinnen können jederzeit zu einem Probetraining kommen und sich vor Ort ansehen, ob ihnen unsere Gruppe zusagt. Bitte bringen Sie dazu bequeme Gymnastikkleidung, -schläppchen oder Turnschuhe sowie eine Decke oder Matte für die Bodenübungen

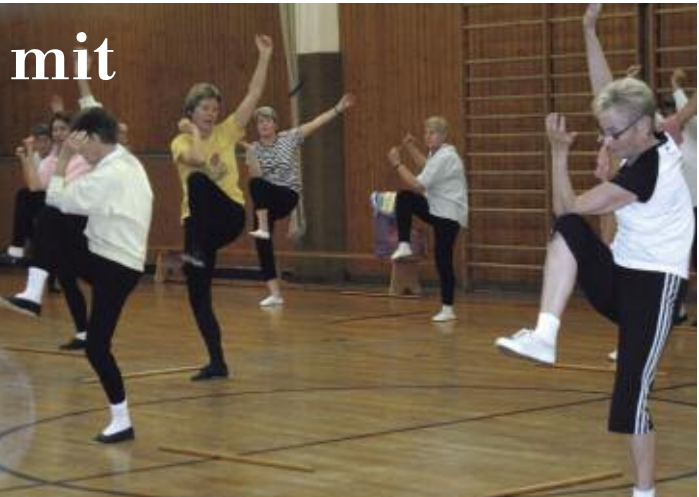

Foto: Doris WurzelDoris Wurze

mit. Ein Eintritt in unsere Sparte ist jederzeit möglich. Bei Eintritt im 2. Halbjahr wird nur die Hälfte des Spartenbeitrags (Jahresbeitrag 20,– €) erhoben. Rückfragen an die Spartenleiterin Brigitte Gehne, Telefon: 0 70 31/8 005 89 (abends). Wir freuen uns auf Sie.

BRIGITTE GEHNE

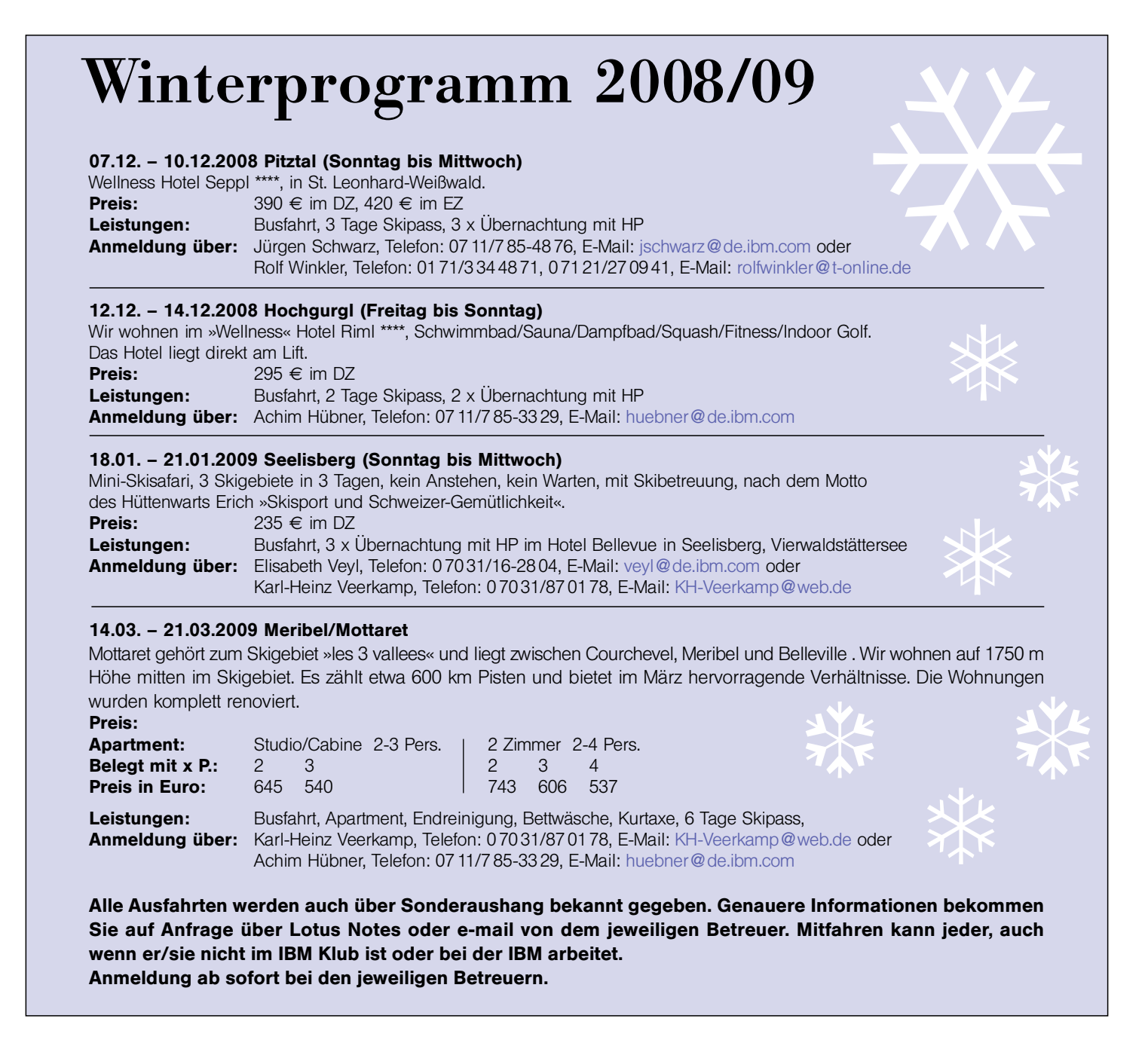

## **Wind, Sturm und Regen – dennoch ein akzeptables Ergebnis**

**10. Deutsche Betriebssport-Meisterschaften im Golf 2008**

**Die diesjährigen Betriebssport-Meisterschaften im Golf fanden in Hessen/ Vogelbergkreis statt. An zwei aufeinander folgenden Tagen spielten insgesamt 214 Golferinnen und Golfer auf den Plätzen Winnerod und Lauterbach. Für die Meisterschaften qualifizierten sich diese Spieler durch einen Sieg in der Brutto oder Nettowertung bei einem der zahlreichen Qualifikationsturniere im Bundesgebiet.**

Die Teilnehmer der Jubiläumsveranstaltung wurden von der Oberbürgermeisterin Frau Dr. Roth in den Kaisersaal des Frankfurter Römer eingeladen. Die Manager der Golfclubs gaben Informationen zu den Plätzen, ein gemütlicher Sektempfang und ein kleiner Bembel als Gastgeschenk rundeten den netten Abend ab.

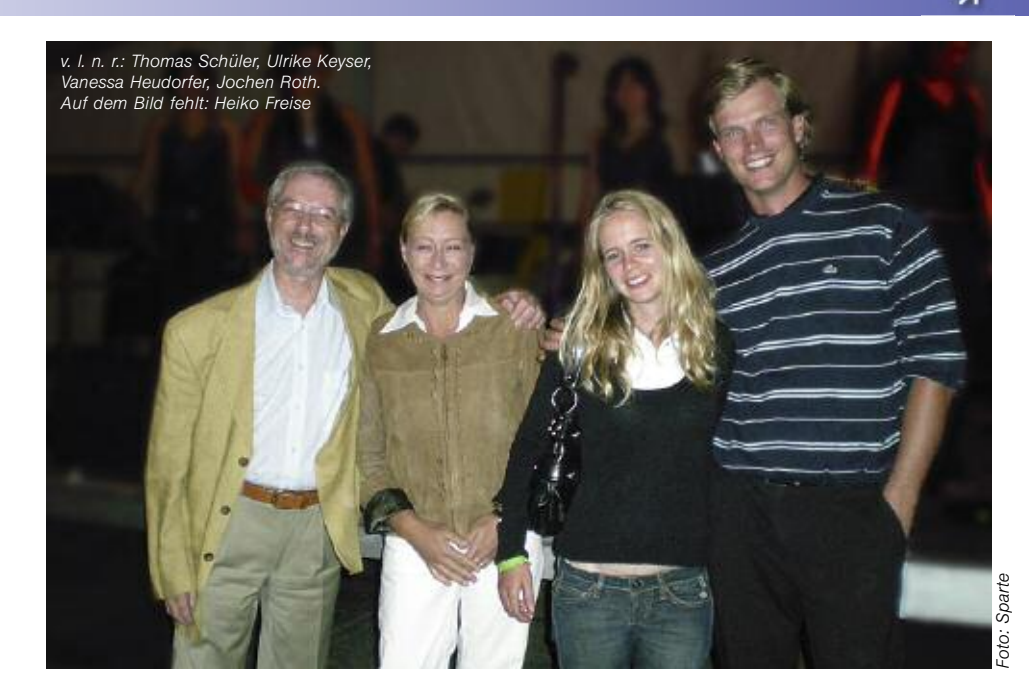

Auch der IBM Klub Böblingen war mit vier Spielerinnen und Spielern angetreten. Thomas Schüler, Ulrike Keyser, Heiko Freise und Jochen Roth hatten sich für das Finale qualifiziert und repräsentierten die Sparte Golf.

Hohes Rough, große Höhenunterschiede und eine ordentliche Brise Gegenwind sorgten auf dem Golfplatz Winnerod genauso für erschwerte Bedingungen wie Sturm, Regen und über sechs Stunden Spielzeit am zweiten Tag in Lauterbach. Die von den Clubmanagern angekündigten schnellen Grüns erschwerten die Situation zusätzlich. Trotz dieser Umstände und der mangelnden Platzkenntnisse konnten wir uns mit guten Platzierungen im oberen Mittelfeld behaupten. So sorgten Thomas Schüler mit dem 25. Platz und Jochen Roth mit dem 7. Platz in der Bruttowertung für ein akzeptables Gesamtergebnis.

Deutsche Betriebssport-Meisterin wurde Franziska Koop mit Runden von 13 und 18 über Par. Mit einem Abstand von 13 Schlägen und einem sensationellen Ergebnis von nur 3 über Par nach zwei Runden konnte sich Christian Stieler Deutscher Meister nennen. Herzlichen Glückwunsch an die Sieger.

Der Höhepunkt der Veranstaltung war die Abschlussfeier. Das schön dekorierte Festzelt wartete mit einem reichhaltigen Büffet und kulinarischen Köstlichkeiten auf. Eine Band mit einer täuschend echt nach Tina Turner klingenden Sängerin steigerte die Stimmung und brachte Tanzbeine in Bewegung. Die Sieger der Sonderwertungen wurden zudem mit dem Song »Simply the best« geehrt. Im Anschluss an die Siegerehrung fanden die diesjährigen Deutschen Betriebssport-Meisterschaften mit einem Feuerwerk einen glänzenden Abschluss.

JOCHEN ROTH, HEIKO FREISE

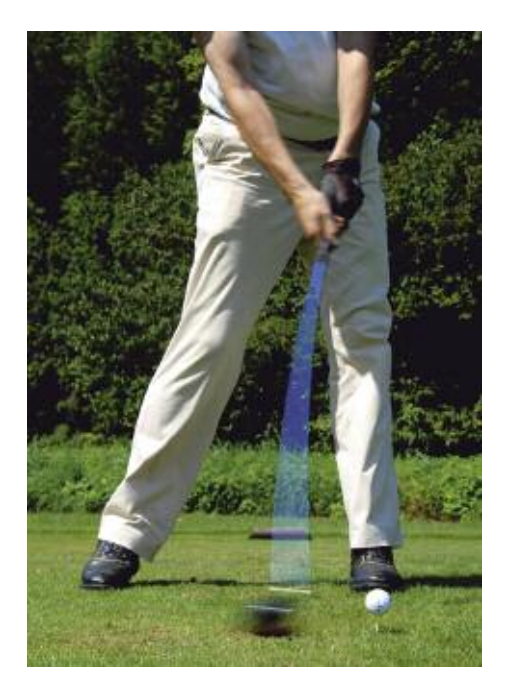

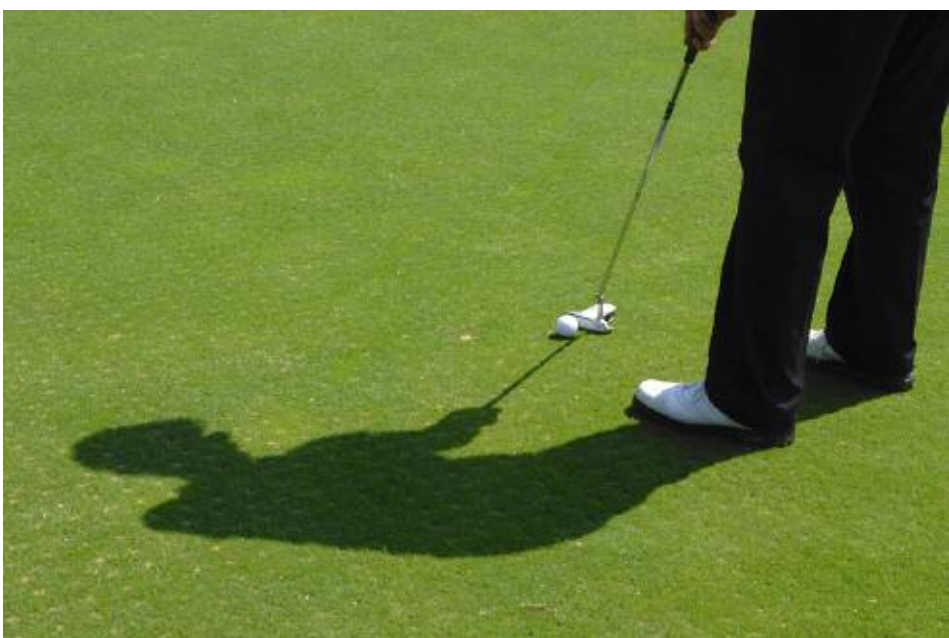

## **Gute Wetterbedingungen – ein super Lauf**

## **200 Starter beim 10. IBM Klub Lauf**

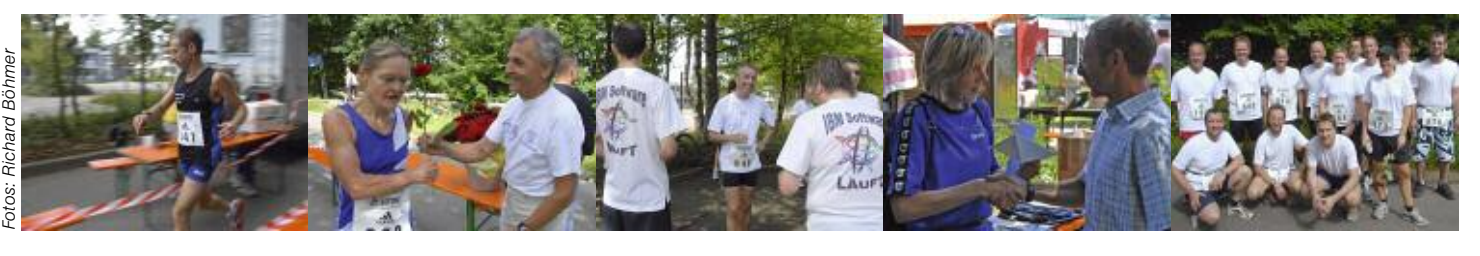

Wie bereits in den vergangenen Jahren, wurde die Veranstaltung durch Eva Röhr mit ihren vielen Helfern perfekt organisiert. Schade, dass nur 200 Teilnehmer zum Lauf rund um den Schönaicher First kamen, obwohl die Wetterbedingungen als ideal eingestuft werden konnten. Diesmal galt wieder das Motto: Dabei sein ist alles. In dem Gesamtfeld konnte sich Werner Hasler bei den Männern mit der hervorragenden Zeit von 43:16 für die zwölf Kilometer durchsetzen.

Bei den Frauen war Andrea Müller-Wüst gegen die starke Konkurrentin Dora Kusio-Torkler mit der großartigen Zeit von 53:41 erfolgreich. Die größten Läuferteams wurden durch die Gruppen »IBM Software« und »IBM ITS« gebildet. Wie von der Organisation zu hören war, wird die Veranstaltung auch 2009 stattfinden.

RICHARD BÖHMER

## **Grund zum Jubel - zum dritten Mal ein Landestitel**

## **IBM Klub Böblingen gewinnt die »1. Baden-Württembergische Landesmeisterschaft Fußball 2008« im Betriebssport**

September in Berkheim den Titel bei den erstmals gemeinsam ausgetragenen Landesmeisterschaften Baden-Württemberg gewonnen (nach Zusammenschluss von Württembergischem und Badischem Betriebssportverband). Nachdem die Fußballer mangels Böblinger Teilnehmerfeld sich in der Saison 2007/2008 erstmals mit den Betriebssportmannschaften aus dem Raum Stuttgart und Esslingen gemessen haben, reichte dort am Saisonende ein zweiter Platz (punktgleich mit dem Meister »Mahle

Stuttgart«) für die Qualifikation zu den Landesmeisterschaften.

Dieses Finalturnier auf dem Großfeld konnte der Klub nach drei Siegen gegen Mahle Stuttgart, Festo Berkheim, und Dornier Friedrichshafen, sowie einem Unentschieden gegen Großkraftwerk Mannheim souverän für sich entscheiden. Somit stand nach dem Großfeldturnier 2006 und der Hallenmeisterschaft 2007 erneut ein Landestitel für die erfolgsverwöhnten IBM Fußballer von Trainer Jochen Sausgruber fest. Mehr Informationen auf der Homepage der Fußballsparte www.ibmklub-bb.de

Für den IBM Klub traten an: Thomas Uellner (Kapitän), Jochen Sausgruber (Spielertrainer), Simon Kress, Sebastian Wegmann, David Faller, Sven Lenz, Matthieu Nedelec, Michael Schwenzer, Thomas Steinheber, Daniel Malhotra, Marco Czech, Michael Hornung, Daniel Mayer, Ingo Tuchscherer, Jan Liebscher.

JOCHEN SAUSGRUBER, PETER GERSTMEIER

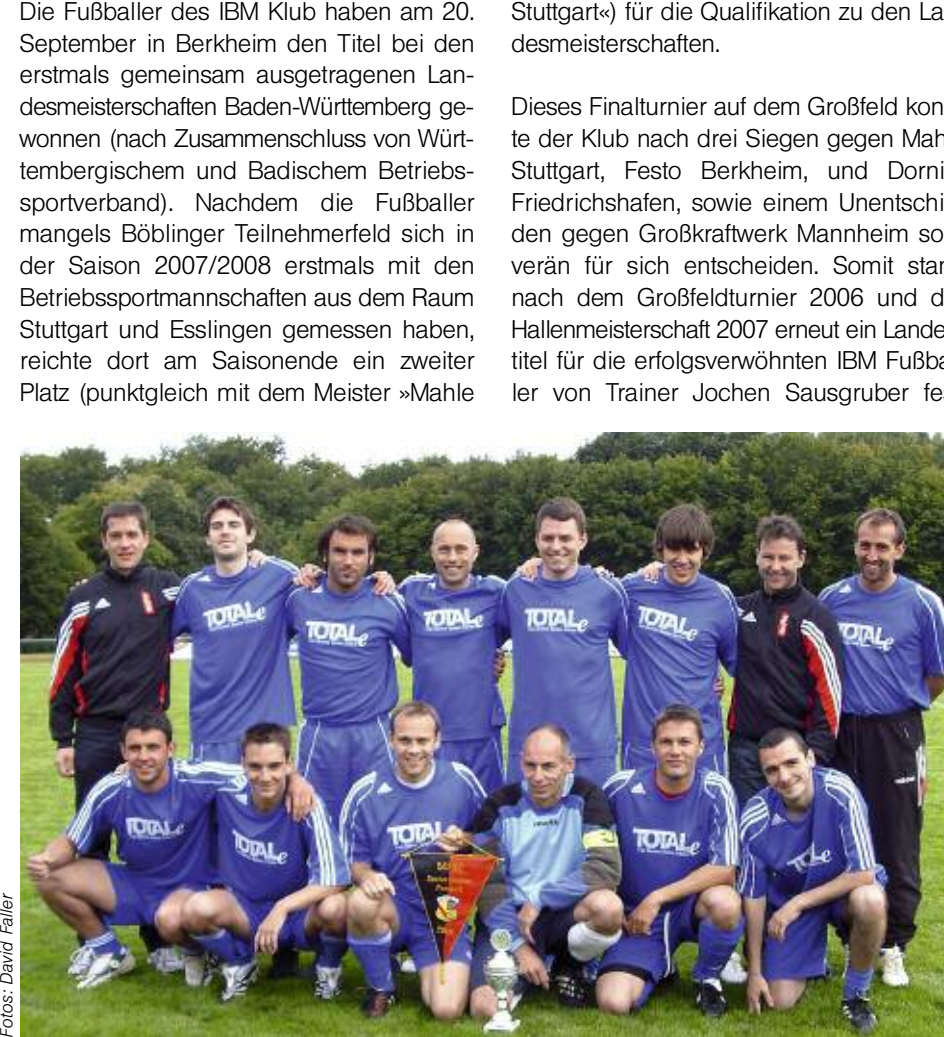

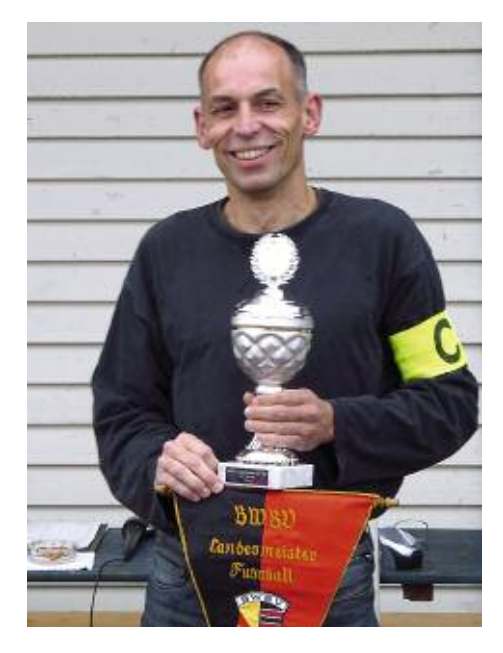

## CHUTNEYS eine köstliche Entdeckung für die kalte Jahreszeit

Der Wind rüttelt an den Bäumen, die Blätter tanzen ihren Reigen. Noch ist Erntezeit in der Natur. Golden **ragt die Blätterkrone des Pflaumenbaums zum Himmel, die dunkelblauen Früchte wetteifern mit den rubinroten Äpfeln um die Wette. Dunkelgelb leuchten die pelzigen Quitten und warten auf ihre Verarbeitung zum kulinarischen Genuss.**

Ob zu Wild, Wildgeflügel, Gänsen, Enten, kaltem Braten, Jakobsmuscheln oder zu Käse: Chutneys sind immer eine extravagante Beilage.

## Quitten-Chutney

## **Zutaten:**

750g entsteinte Quitten in Würfel geschnitten, 250g Äpfel geschält, entkernt, in Würfel geschnitten, 1 Biozitrone geschält, in Würfel geschnitten, 1 große Zwiebel fein geschnitten, 150g Rosinen, je 2Tl Piment- und Korianderkörner im Mörser zerstoßen, 1 Tl Nelkenpulver, 1 Tl Zimtpulver, 2 Tl Ingwer, geschält und feingeschnitten, 250g Zucker und <sup>1/4</sup> Himbeeressig.

## **Zubereitung:**

Alle Zutaten bis auf 50 ml Essig einköcheln. Zum Schluss mit diesem Restessig und Salz abschmecken und heiß in kleine, sterilisierte Twist-Off-Gläschen abfüllen.

## Zwetschgen-Chutney

## **Zutaten:**

1,25 kg entsteinte Zwetschgen, 375 g Äpfel, 375 g rote Zwiebeln, 250 g Rosinen, 20 g frische Ingwerwurzel, ¼ Rotweinessig, 100 ml Rotwein, 200 g Zucker, 1 Tl Salz, 2 Tl gestoßener Piment, 1 Stange Zimt.

## **Zubereitung:**

Entsteinte Zwetschgen vierteln, Äpfel schälen, entkernen und in Würfel schneiden, Zwiebeln schälen und klein würfeln. Vorbereitete Zutaten mit dem Zucker, den Rosinen, Essig, Rotwein und den Gewürzen zum Kochen bringen und ca. 40 Minuten köcheln lassen, dabei gelegentlich umrühren, abschmecken. Heiß in Twist-Off-Gläschen füllen.

## Mango-Chutney

## **Zutaten:**

2 reife Mangos (je 400–500g), 150 g Zwiebeln, 1 Apfel, 3 El Öl, 1 Knoblauchzehe, 200 g geschälte Tomaten (evtl. aus der Dose), 100 g brauner Zucker, 20 g frische Ingwerwurzel, <sup>1/2</sup> Tl ger. Muskatnuss, 1 Tl Salz, 1 El Senfkörner, 6 Gewürznelken, 1 kräftige Prise Cayennepfeffer, 4cl Apfelessig, indisches Currypulver.

## **Zubereitung:**

Zwiebeln und Äpfel schälen und in kleine Würfel schneiden. Mangos schälen, vom Kern lösen und in mittlere Würfelchen schneiden. Das Öl heiß werden lassen, die Zwiebeln und Äpfeln darin glasig dünsten. Mango zugeben. Knoblauch pellen, klein schneiden und unterrühren. Die klein

geschnittenen Tomaten samt Saft zugeben sowie Zucker, Cayennepfeffer, Muskatnuss und Salz untermischen und gut verrühren. Den Ingwer schälen, fein schneiden und mit den Nelken und den Senfkörnern zum Chutney geben. So lange köcheln, bis das Chutney eine dickliche Konsistenz hat. Zum Schluss den Essig und das Currypulver untermischen und abschmecken. Heiß in Twist-Off-Gläschen füllen.

Gutes Gelingen! Vielleicht probieren Sie ein Chutney zur Martinsgans, an Weihnachten zum Rehrücken oder zur Entenbrust – oder vielleicht sogar zum Ziegenkäse?

Ihre Erika Pade

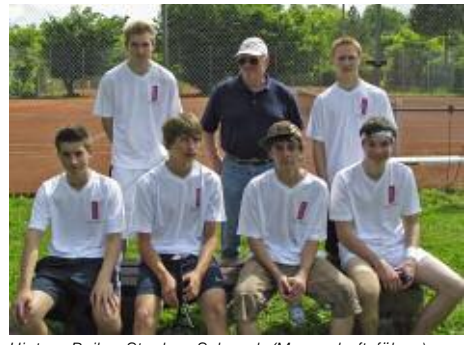

Hintere Reihe: Stephan Schneck (Mannschaftsführer), Trainer Josip Markovic, Björn Dehnen; Vordere Reihe: Steffen Schmid, Johannes Hassler, Patrick Blessing, Michael Gaupp

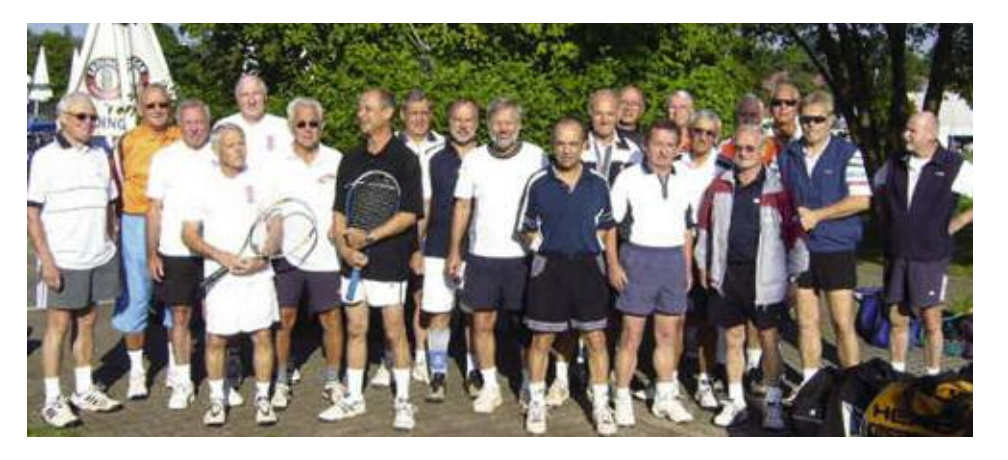

## **Spitzenplatzierungen knapp verfehlt**

**In der diesjährigen Verbandsrunde des WTB (Württ. Tennisverband) nahm die Tennissparte mit nicht weniger als sieben Mannschaften an den Wettbewerbsspielen teil. Allein aus dem Kinder- und Jugendbereich starteten in dieser Saison sechs Mannschaften (Vorjahr vier) in ihren jeweiligen Altersklassen (U10=10 Jahre und jünger bis zum Juniorenbereich ab 16 Jahre). Unsere Jugendförderung trägt Früchte: 90 Mitglieder nach drei Jahren. Diese Kids sind allesamt »Eigengewächse«, die ihre ersten Schwünge mit dem Tennisracket vor zwei bis drei Jahren in unseren Tenniscamps machten. Durch die anschließenden regelmäßigen Übungsstunden bei einem unserer drei Trainer wurde erstaunlich schnell eine Spielstärke erreicht, um sich im Wettkampf mit anderen Teams aus unserer Region messen zu können.**

Im letzten Jahr wurden weniger die Spiele als vielmehr Erfahrung gewonnen. Diesmal wollte man so richtig »angreifen« und vordere Plätze in der Tabelle belegen. Dass diese Erwartungen wohl doch etwas zu optimistisch waren, merkten die teils neuformierten Teams sehr schnell. Dennoch waren Spieler und Trainer mit den Ergebnissen letztendlich zufrieden.

Unsere Jüngsten (U10) unter ihrem engagierten Trainer Jochen Kluge belegten unter sieben Mannschaften einen sehr guten dritten Platz.

Die U12-Jungen und Mädchen ließen in ihren Gruppen zumindest noch je eine Mannschaft hinter sich. Sehr gut schnitten die U14-Jungen und Mädchen ab und belegten einen tollen 2. Platz (von fünf). Die Juniorinnen landeten in ihrer Gruppe leider auf dem letzten Platz. Grund hierfür waren in erster Linie fehlende Erfahrung und manchmal

auch eine fehlende Spielerin. Für dieses Team wird noch Verstärkung gesucht.

Unsere Junioren – in diesem Jahr hochmotiviert und von Trainer Joschko Markovic intensiv vorbereitet – wollten sich in ihrer zweiten Saison nicht wieder die rote Laterne anhängen lassen, was auch mit Platz 4 von 6 mehr als zufriedenstellend gelang. Gerade diese Mannschaft wird inzwischen von einer elterlichen Fangemeinde zu allen Spielen begleitet und betreut. Von jedem Spiel gibt es vom Vater des Mannschaftsführers (G. Steck) einen aussagekräftigen Spiel- und Erlebnisbericht mit Bildern, um auch die gemeldeten, aber nicht spielenden Mannschaftsmitglieder immer auf dem Laufenden halten können. Eine tolle Idee! Fazit: Für alle Kinder und Jugendlichen waren die Wettbewerbsspiele wieder oder erstmals eine große Herausforderung. Den Eltern und Spartenmitgliedern, die sich als Fahrer und Betreuer – manchmal auch als Seelentröster – zur Verfügung gestellt haben, gilt hiermit nochmals unser herzlicher Dank, verbunden mit der Bitte, sich auch im nächsten Jahr wieder für unsere Jugend zu engagieren. Sie hat es verdient.

Keine besonderen Betreuer brauchten hingegen die erstmals in einer Verbandsrunde gemeldeten Herren 60 +. Hier wäre vielmehr in manchen Begegnungen ein Medizinmann vonnöten gewesen, der die kleinen und größeren Blessuren hätte behandeln können. So hatte man in einigen Verbandsspielen Mühe, trotz der 15 Spielermeldungen aufgrund von Krankheit oder Verletzung die nötigen sechs Spieler zusammen zu bekommen. Trotzdem reichte es zu einer zufriedenstellenden Endplatzierung (Platz 5 von 7), die aber im kommenden Jahr in jedem Fall verbessert werden soll.

Von links nach rechts: Leonard Rzymann, Dominik Kurth, Michelle Haldenwang, Vanessa Kraiss, Elina Reinhard, Trainer Jochen Kluge, Jannis Lautenschläger, Daniel Windschiegl

Fotos: Sparte

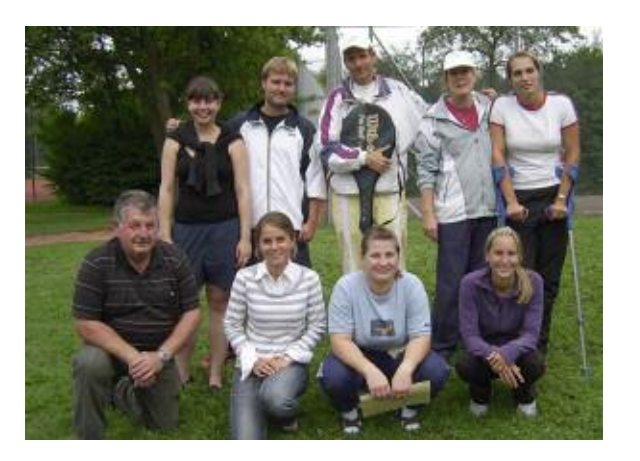

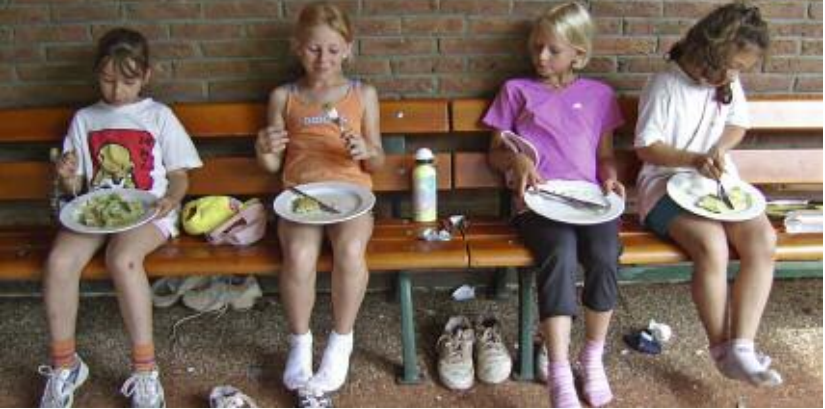

## **Das war … spitze!**

**Die schon beinahe legendären und inzwischen weit über Böblingen hinaus bekannten Ferien-Tenniscamps des IBM Klub haben auch im 19. Jahr ihres Bestehens nichts von ihrem Reiz verloren. Ganz im Gegenteil: die Camps sind mittlerweile bei den Kindern und Jugendlichen nicht nur aus dem Großraum Böblingen zu einem sportiven Highlight geworden und für viele der 6 bis 16 Jährigen mittlerweile auch zu einem festen Bestandteil ihres Sommerferienprogramms. So wurde in diesem Jahr für das erste Camp mit 126 Anmeldungen eine rekordverdächtige Zahl erreicht.**

Erstmals wurden mit Marius und Marcel auch zwei »Ekel« von ihrem Großvater angemeldet. Sollte etwa das Tenniscamp hier als Aufbewahrungsort für zwei schwierige Knaben dienen? Nun, auch diese beiden Jungs wurden ohne Vorbehalt und unter großem Gelächter im Camp herzlich aufgenommen. Dabei entpuppten sich die beiden Enkel keinesfalls als »Ekel«!

Insgesamt wurden 13 Trainer eingesetzt, von denen einige selbst jahrelang Teilnehmer an den Camps waren. Leider werden im kommenden Jahr mit Claudia Grohmann

(13 Trainerjahre), Verena Wolf (7 -jahre) und Nina Röhrich (11 -jahre) drei bewährte Trainerinnen fehlen, die nach Beendigung ihres Studiums den Start ins Arbeitsleben vor sich haben.

Während des Camps setzten die Betreuer nicht nur auf reines Tennistraining, sondern nutzten die gesamte Sportanlage zur Freude der Kinder für Spiele und Wettkämpfe auf dem Fußballplatz, bei Minigolf, Schachspiel, Basketball oder beim beliebten Beachvolleyball. Absoluter Hit waren an den heißen Tagen des ersten Camps die »Naturduschen« der Beregnungsanlagen vom Fußballplatz. Als diese unter großem Gejohle angestellt wurden, war der Tennisgegen den Wassersport chancenlos.

Derweil kümmerte sich ein weiterer Teil der Betreuungsmannschaft – allen voran Peter Augustin, der langjährige, unermüdliche Organisator und »gute Geist« der Tenniscamps – um das leibliche und körperliche Wohlbefinden der kleinen Tennis-Cracks. So mussten während des 1. Camps täglich mehr als 130 Liter kühle Getränke herangeschafft werden. Insgesamt kamen 50 kg Obst, 14 Melonen, 700 Powerriegel, 50 kg Kekse und Süßigkeiten. Schließlich – nicht zu vergessen – das nachmittägliche Schleckeis (470 Stück).

Auch das tägliche Mittagessen aus der Küche des Klubrestaurants und das ganze »Drumherum« war wieder »Spitze«. Bei den vielen hungrigen Mäulern stellte dies eine echte Herausforderung sowohl für das Klubrestaurant als auch für die Betreuer bei der Ausgabe dar. Deshalb an dieser Stelle nochmals ein herzliches Dankeschön an das Küchen- und Helferteam.

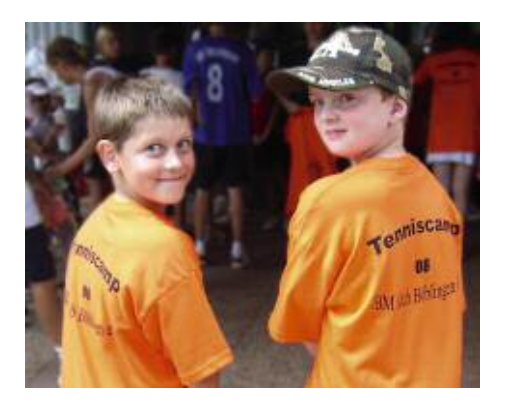

Zu guter Letzt wurden Peter Augustin und der gesamte Betreuer- und Trainerstab mit langanhaltendem Beifall von den Kindern, Jugendlichen und den zur Siegerehrung zahlreich erschienenen Eltern, Omas und Opas für diese tolle und reibungslos verlaufene Veranstaltung bedacht. Und aus vielen Mündern hörte man: »Nächstes Jahr sind wir natürlich auch wieder dabei!«

REINHARD KAMMHOLZ

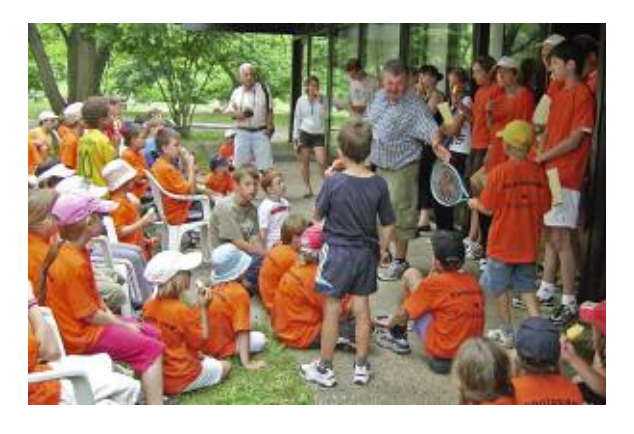

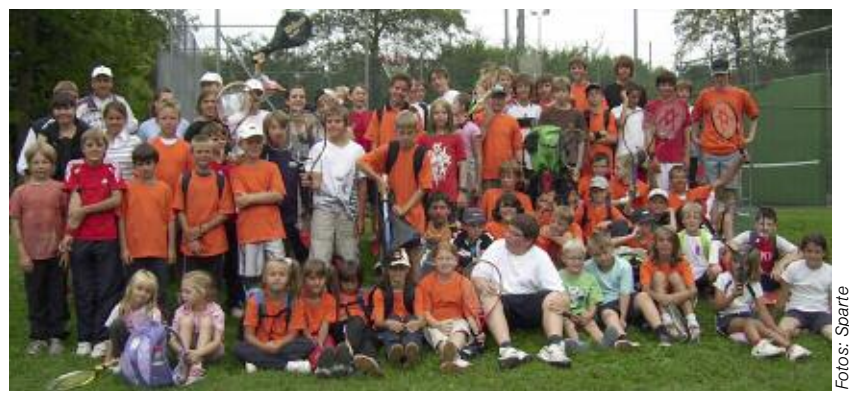

**Der IBM Klub bietet für jede Altersgruppe ein attraktives Freizeitprogramm an. Es erstreckt sich über ein abwechslungsreiches Sportangebot bis hin zur Technik und den Tieren.**

## **Aquaristik und Terraristik**

Fische, Reptilien, Amphibien und Insekten artgerecht pflegen und vermehren, das ist unser Hobby. Auf diesem Gebiet sehen wir uns als Berater. Wir organisieren Ausstellungen, halten Dia-Vorträge, führen Exkursionen durch oder treffen uns, um Neuigkeiten auszutauschen. Die Jugendgruppe hat ihr eigenes Programm.

### **Badminton**

Badminton, eine der schnellsten Sportarten, wird in der Halle mit Federbällen gespielt. Mit dem ursprünglichen Federballspiel hat dieser Sport allerdings wenig gemeinsam. Wir trainieren jede Woche, um uns vom Alltagsstress zu erholen, um fit zu bleiben und weil es uns allen so richtig Spaß macht.

### **Basketball**

Wir sind eine nette Runde von Basketballern mit unterschiedlichem Spielniveau. Einmal pro Woche treffen wir uns, um Basketball zu spielen, zu trainieren und Spaß zu haben.

### **Biking**

Unser Ziel ist das sportliche Radfahren auf dem Rennrad oder dem Mountainbike. Dies erfolgt bei Radmarathons, bei Rad-Touristikfahrten und bei Jedermann-Rennen. Wir fahren in verschiedenen Gruppen, um den verschiedenen Leistungsständen gerecht zu werden, vom Anfänger bis zum Leistungssportler.

### **Billard**

Unsere dynamische Carambolage-Billard-Sparte spielt mit beachtlichen Erfolgen in der Oberliga. Dank guter Ausstattung mit Billardtischen, Bällen und intensivem Training im Klubhaus können die Billardspieler bemerkenswerte sportliche Fortschritte erzielen.

## **Bowling**

Wir beteiligen uns auf sportlicher Ebene an nationalen und internationalen Wettkämpfen. Für den Verbandsligaspielbetrieb im Einzel, Doppel und Mix trainieren wir unter qualifizierter Anleitung.

## **Damengymnastik**

Rhythmische Bewegungsformen und Gymnastik mit Klavierbegleitung. Schwerpunkte sind funktionelle Übungen für die Wirbelsäule, Bauch- und Beckenmuskulatur, die präventiv Rückenbeschwerden entgegenwirken sollen. Atemübungen, sanftes Stretching und bewusstes Entspannen ergänzen das Programm.

### **Fotosparten Böblingen und Waldenbuch**

Die Welt der Fotografie ist ungeheuer spannend und abwechslungsreich. Die digitale Fotografie hat mittlerweile einen führenden Platz eingenommen. Neben der Technik beschäftigen wir uns vor allem mit dem Bild und seinen Emotionen. Neben der Freude an der Fotografie sammeln wir auch Erfahrungen in Workshops und Exkursionen. Fotografiert wird in der Natur, auf Reisen oder im Studio. Der eigenen Kreativität sind keine Grenzen gesetzt. Die Sparte Böblingen hat noch eine weitere Gruppe: AV Dia (Audio/Video) beschäftigt sich mit Diaschauen.

### **Fußball**

Mit unserer Betriebssportmannschaft – der Ersten – verfolgen wir die sportlichen Ziele im Rahmen des Württembergischen Betriebssportverbandes (WBV). Im Frühjahr werden die Spieltermine festgelegt. An unserem wöchentlichen Trainingsabend wird die Mannschaft von unseren Trainern dafür fit gemacht. Alte Herrenund Hobbymannschaften dagegen laden zum spielerischen Umgang mit Fußball ein.

#### **Golf**

Die Sparte Golf ist das neueste Mitglied in der Spartenliste. Ihr Ziel ist es, Golf zu spielen, ohne Mitglied in einem Golfclub zu sein. Diesen Sport kann man in jedem Alter und bei nahezu jedem Wetter ausüben. Bei einem Spiel über 18 Löcher sind wir über eine Strecke von 7 – 9 km auf dem Platz unterwegs.

#### **Handball**

Die Sparte Handball besteht aus einer Damenund einer Herrenmannschaft. Wir trainieren einmal pro Woche, um uns körperlich fit zu halten und um für Handballturniere optimal vorbereitet zu sein. In der »dritten Halbzeit« pflegen wir ganz besonders gerne unseren Kameradschaftsgeist.

#### **IBM Geschichte**

Wir sammeln, restaurieren, warten und präsentieren historische IBM Maschinen aus über 100 Jahren Datenverarbeitung. Wir veranstalten öffentliche Führungen durch unsere Sammlung funktionsfähiger Maschinen aus den wichtigsten Systemgenerationen im Haus der Geschichte der IBM Datenverarbeitung. Wir halten fachbezogene Vorträge. Mit den Spartenmitgliedern werden Exkursionen organisiert.

## **Kegeln**

Wer wie wir Kegeln als Sport betrachtet, sollte eine gute Kondition mitbringen. Ohne Pause werfen wir im Wettkampf nacheinander 100 Kugeln auf die Kegel. Selbstverständlich kommt der Spaß am Sportkegeln auch bei uns nicht zu kurz; vor allen Dingen, wenn sich auch Erfolge auf Verbands- und Bezirksebene gegen andere Firmen einstellen.

### **Kultur des Kochens**

»Gesundheit aus der feinen Küche.« Das erarbeiten wir uns einmal im Monat anhand von saisonalen Rezepten zu einem feinen Menü. Wir veredeln die Produkte der Natur, verstärken ihre Eigenart durch alchemistisches Verfahren. Dadurch entfalten sich ihre Aromen und Heilkräfte zur gesundheitlichen Wirkung.

### **Laufen**

Wer lieber in der Gruppe als alleine läuft, der ist in unserer Sparte herzlich willkommen. Wir treffen uns von April bis Oktober donnerstags um 18.30 Uhr auf dem oberen Parkplatz des IBM Klub. Über Neuzugänge freuen wir uns.

### **Malen**

Seit unserer Gründung 1979 sind wir eine bunt gemischte Gruppe von Anfängern und Fortgeschrittenen bis hin zu Könnern. Wir fragen weder nach Alter, noch Beruf. Wichtig ist nur eins: Freude am Malen. Unser gemeinsames Credo: Entspannung, Ausgleich und Freude durch Umgang mit Form, Farbe und Technik.

## **Mineralien und Fossilien**

Die Sparte befasst sich mit dem Sammeln und Aufbereiten schöner Mineralien und Fossilien, die durch natürliche Einflüsse wie Erdbewegungen, Vulkanismus, Druck und Wärme, Wasser und Luft über kaum vorstellbare Zeiträume entstanden und im Inneren der Erde bis heute verborgen geblieben sind. Mit Klopfen, Mitnehmen und Hinstellen ist es leider nicht getan. Die Fossilien müssen aus dem Gestein herauspräpariert werden. In Vorträgen geben Spartenmitglieder ihr Wissen an die Gruppe weiter.

#### **MK - Training**

MK-Training ist vor allem ein Vorbeuge-Training, um Krankheiten des Bewegungsapparates nicht erst aufkommen zu lassen. Bewegung, Atmung und Entspannung sind die Schwerpunkte. Mit moderaten gymnastischen Übungen stärken wir die Wirbelsäule und verbessern unsere Atemtechnik, alles ohne Kraftanstrengung, locker und leicht in entspannter Atmosphäre – und immer im Freien.

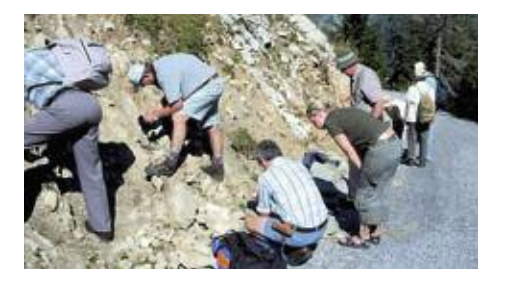

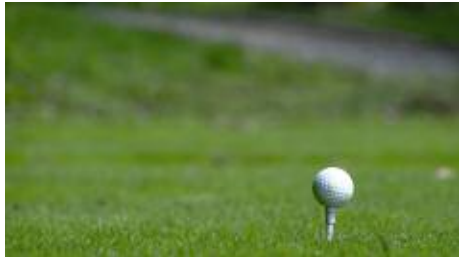

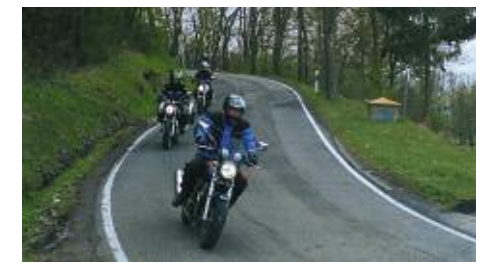

## **Modelleisenbahn**

Wir Modelleisenbahner sind auf allen Spurweiten zuhause, von 0 bis N, von Europa bis USA. Unsere Erfahrungen in Anlagenplanung, Anlagenbau und Betrieb geben wir gerne weiter, ebenso unser Wissen in Digitaltechnik, der Anlagensteuerung mit dem PC, dem »Altern« von Gebäuden und Fahrzeugen, der Airbrush-Technik, dem Gießen und Ätzen von Teilen und vieles mehr.

### **Motorrad**

Sicherheit und Spaß beim Motorradfahren zu fördern, ist das Ziel der Motorradsparte. Um ersteres zu erreichen, veranstalten wir regelmäßig Sicherheits- und Fahrertraining, Erste-Hilfe-Kurse und Technik-Workshops. Für den Spaß sorgen gemeinsame Ausfahrten und Besichtigungen.

#### **Musik**

Wir machen Musik, und zwar Irish Folk. Songs, ballads, jigs, reels, hornpipes, Lieder vom Whiskey, von der Freiheit, von der Liebe, komisch, tragisch, alt, neu, heiter, wehmütig – irisch

### **Schach**

Bei uns treffen sich Schachspieler jeglicher Spielstärke, vom Amateur bis zum Bundesligaspieler. Jährlich wird die Klubmeisterschaft ausgetragen. Blitzschachfreunde kommen ebenfalls auf ihre Kosten. Außerdem spielen wir seit 1955 im Stuttgarter Firmenschach mit. Mehrere Meistertitel wurden seitdem eingefahren. Auch an den Württembergischen Betriebssportturnieren nimmt die Sparte teil.

## **Segeln**

Wenn Sie einmal, wie wir Segler sagen, auftakeln, aufbacken, aufschießen, aufklaren oder nur klönen wollen, dann kreuzen Sie auf bei den vielen Aktivitäten der Segelsparte. Bei uns dreht sich (fast) alles ums Segeln. Wir treffen uns in netter Atmosphäre zu monatlichen Vorträgen, diskutieren in Arbeitskreisen, bilden zu Segelscheinen aus und führen gemeinsame Törns durch.

#### **Seniorengymnastik**

Wir betreiben unter fachkundiger Leitung Gymnastik für Senioren. Zur Zeit machen bei uns nur Männer mit.

## **Senioren-Wandern**

Wir sind Senioren, die gern wandern, Geselligkeit schätzen und Interesse an Natur und Kultur haben. Auf unseren Wanderungen legen wir 8 bis 15 km zurück. Eine gemütliche Mittagseinkehr ist uns wichtig. Wir sind nur werktags unterwegs und benutzen für längere Anfahrten S-Bahn oder Bus. Wir gestalten ein seniorengerechtes Programm. Kosten und Risiken trägt jeder selbst.

#### **Ski**

Die Sparte Ski organisiert schon seit Jahren Ausfahrten in die klassischen französischen Skigebiete wie Les Coche/La Plagne, Val d'Isere und die »Drei Täler«. Die Schweiz, Österreich und Italien haben seit Jahren einen festen Platz im Skiprogramm. Alle Fahrten werden von erfahrenen Ski-Guides betreut.

### **Sport-Schießen**

Der Sport für junge Menschen ab 14 und für alle jung Gebliebenen, bei dem Konzentration mindestens so wichtig ist, wie das physische Wohlbefinden. Wir trainieren ausgesprochen sportlich in einer schönen Halle und lassen auch die Kameradschaft während und nach dem Training nicht zu kurz kommen.

## **Sport und Spiel 1**

Unsere Sparte möchte ihren Mitgliedern mit sportlichen Aktivitäten in kameradschaftlicher Atmosphäre die körperliche Fitness stärken. Nach dem harten Tagesgeschäft, besonders bei sitzenden Beschäftigungen, sollen sie nicht nur den Körper trainieren, sondern auch einmal die Seele baumeln lassen.

### **Sport und Spiel 2**

Unter Anleitung unserer Sportlehrerin machen wir in Stuttgart jede Woche eine Stunde Gymnastik, um beweglich zu bleiben. Anschließend spielen wir Volleyball. So halten wir uns körperlich fit und haben noch eine Menge Spaß. Zum gemütlichen »Schwätzen« treffen wir uns danach meistens noch in einem Lokal.

## **Squash**

Einmal wöchentlich bringen wir uns im Court bei einem schnellen Spiel zum Schwitzen. Der sportliche Ehrgeiz treibt uns an. Wir führen eine Rangliste und nehmen mit einer Mannschaft an der württembergischen Betriebssportliga teil.

### **Tanz**

Cha-Cha-Cha, Rumba, Tango, Walzer – hier haben Sie die Gelegenheit, Ihre Tanzkenntnisse aufzufrischen bzw. zu vertiefen. Unter Anleitung unseres Trainerehepaares üben wir in drei getrennten Gruppen. Unregelmäßig finden bei uns Wiedereinsteigerkurse statt, die einen besonders leichten Einstieg in unsere Sparte ermöglichen.

## **Tennis**

Vom Kindes- bis zum Seniorenalter kann Tennis erlernt und gespielt werden. Wir haben für jeden Anspruch – Freizeit- oder Wettkampfspiel – eine Möglichkeit. Kindern und Jugendlichen bieten wir ein Nachwuchsförderprogramm und die Tenniscamps. Auf unserem Klubgelände sind 12 Sandplätze, davon 10 mit Flutlicht.

### **Tischtennis**

Spieler jeden Alters treffen sich zweimal in der Woche, um miteinander zu trainieren. Vom Hobby- bis zum Top-Vereinsspieler ist jede Spielstärke vertreten. Die Sparte nimmt mit vier Mannschaften auch am Spielbetrieb der Firmen- und Behördenrunde teil. Vereinsspieler sind ebenfalls willkommen.

## **Toastmasters**

Die drei Hauptziele sind: Besser denken, besser zuhören und besser reden. Zweimal im Monat üben wir in einer freundlichen Atmosphäre »Prepared Speeches« (vorbereitete Reden), »Table Topics« (kurze Reden ohne Vorbereitung) und »Evaluation« (Rückkoppelung), alles in englischer Sprache.

## **Versehrtengymnastik**

Die Versehrten-Sportgruppe tendiert zur 50Plus-Senioren-Sportgruppe mit dem Ziel: Auch im Alter fit. Unter Anleitung eines Trainers nutzen wir den ersten Teil der Stunde für Gymnastik, Rückenschule, Übung mit Geräten und ohne. Im zweiten Teil spielen wir mit viel Freude und Einsatz Basketball.

### **Volleyball**

Im Mittelpunkt unseres Treffens steht das freie Spiel, einschließlich eines abwechslungsreichen Trainings mit Aufwärmphase, Ball- und Taktikübungen. Im Sommer lockt als besonderer Reiz unser Beachplatz auf dem Klubgelände.

## **Wandern**

Bei jährlich etwa fünfzehn Tagestouren können sie den Kreislauf in Schwung halten und Sauerstoff tanken. Jeweils sonntags wandern wir ca. 16 bis 20 km in der näheren Umgebung, sowie am Bodensee bis hin zur Pfalz. Die zwei bis drei Mehrtagestouren im Jahr führen uns u. a. in die Dolomiten, nach Italien, ins Erzgebirge.

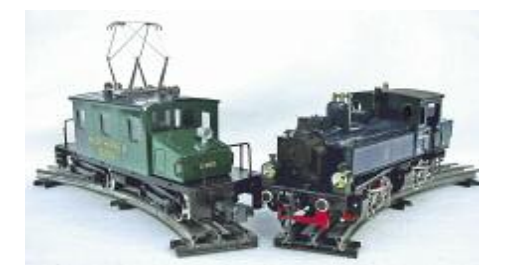

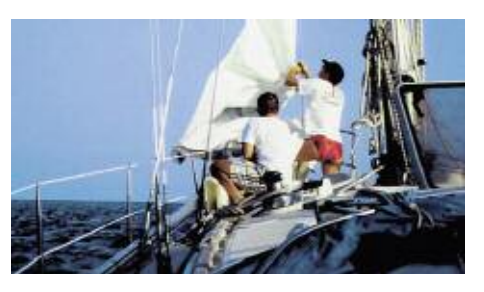

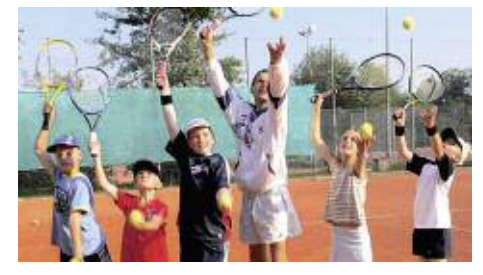

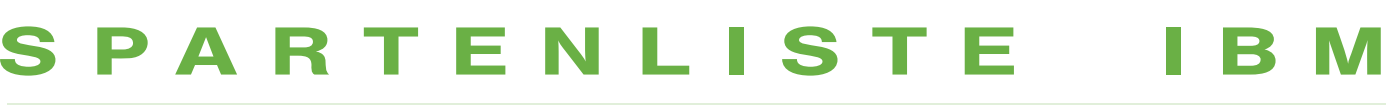

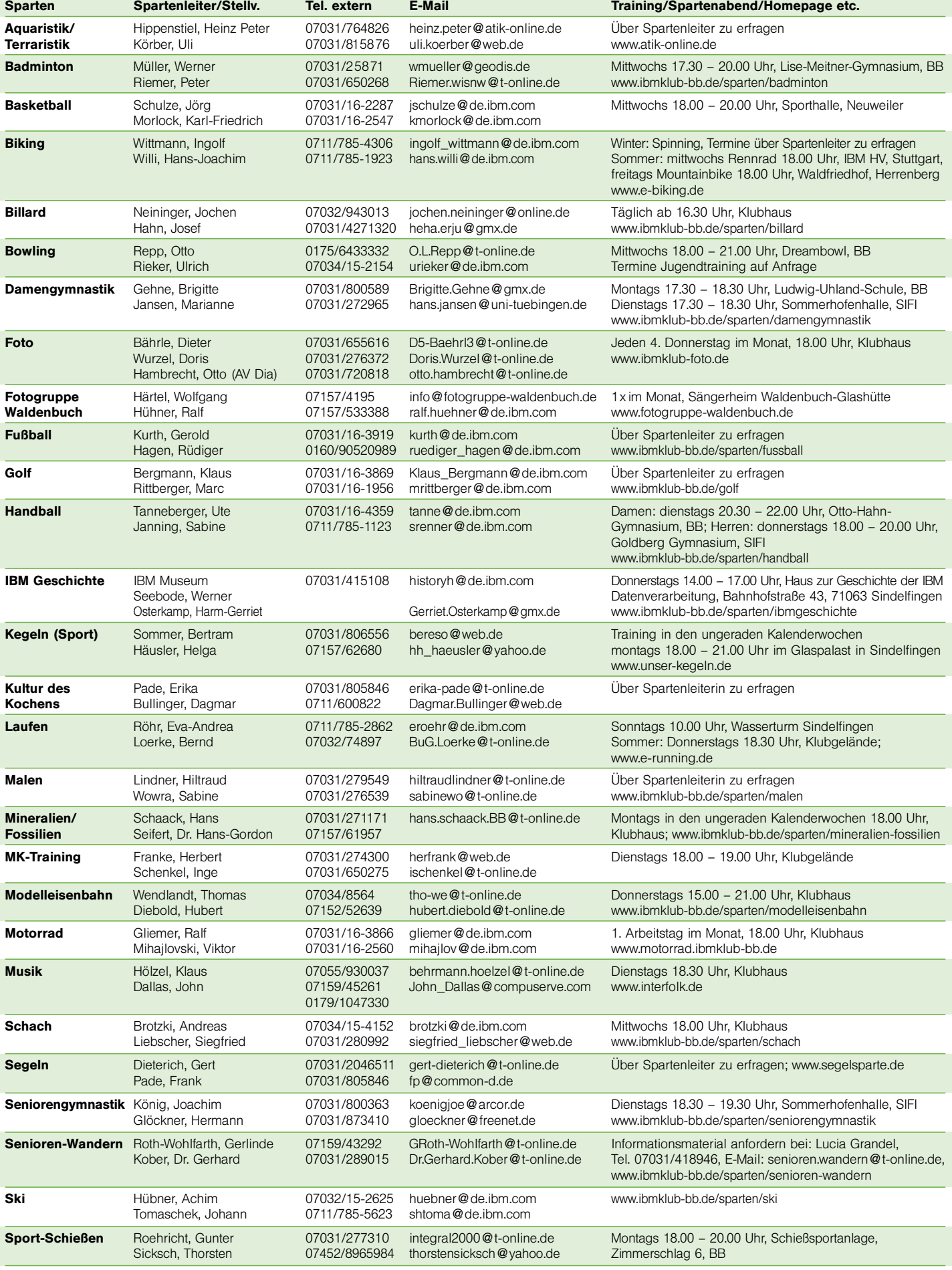

## **K L U B B Ö B L I N G E N e . V.**

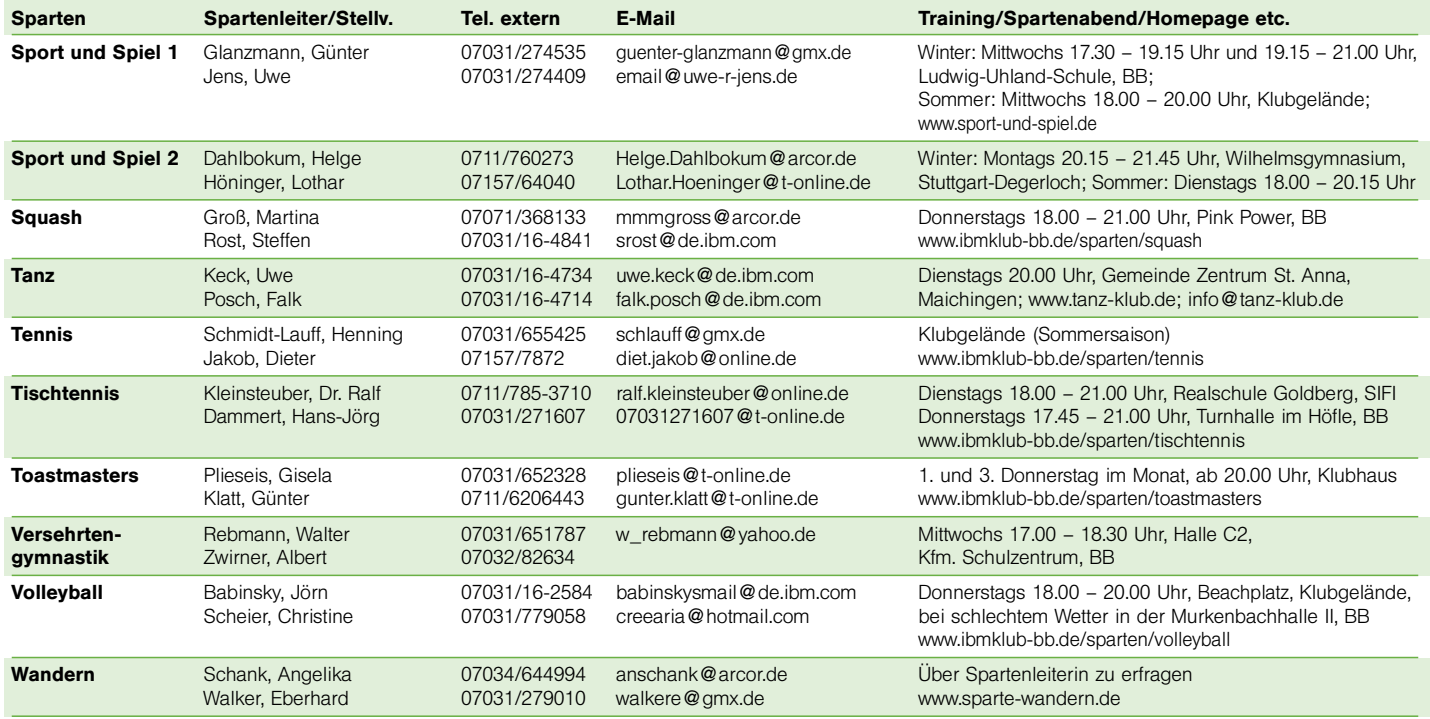

## **Weitere Aktivitäten**

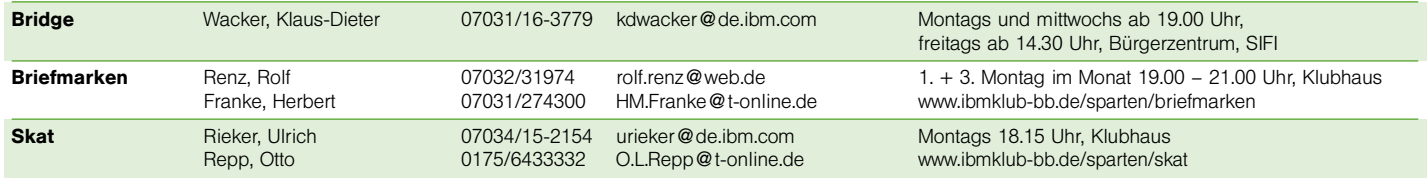

## **Das Vorstandsteam**

## **Volker Strassburg**

Erster Vorsitzender

Hauptaufgaben: Vereins- und Projektmanagement, Öffentlichkeitsarbeit, Presse, Kooperationen Spartenbetreuung: Kultur des Kochens, Sport und Spiel 1, Sport und Spiel 2, Tanz, Tischtennis

## **Ursula Weber**

Stellv. Vorsitzende Hauptaufgaben: Sportstättenverwaltung, Satzung, Verbandsarbeit, Sportabzeichen Spartenbetreuung: Badminton, Basketball, Laufen, Modelleisenbahn, Musik, Ski, Tennis, Volleyball

## **Arno Schulze**

## Kassenführer

Hauptaufgaben: Finanzen, Klubrestaurant, Klubhaus, Klubgelände Spartenbetreuung: Foto, Fotogruppe Waldenbuch

## **Wilhelm Baltes**

Hauptaufgaben: Jugendarbeit, Inventur Spartenbetreuung: Aquaristik/Terraristik, Bowling, Briefmarken (FA), Fußball, Handball, Kegeln, Senioren-Wandern, Wandern

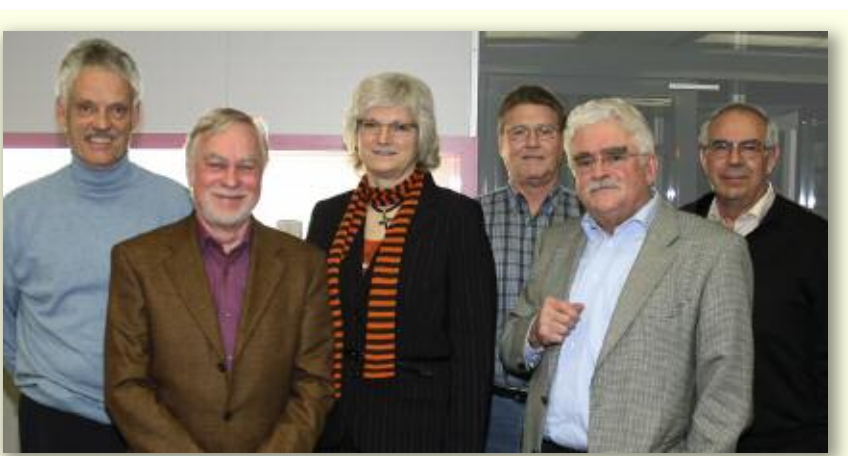

V.l.n.r.: V. Strassburg, G. Globas, U. Weber, W. Baltes, A. Schulze, R. Konstantinidis

## **Gert Globas**

Hauptaufgaben: Kontakte Firmen, Klubgelände Spartenbetreuung: Biking, Golf, Malen, Mineralien/Fossilien, Motorrad, Segeln, Sport-Schießen, Squash, Toastmasters

## **Rigas Konstantinidis**

Hauptaufgaben: Prozessbeschreibungen Spartenbetreuung: Bridge (FA), Billard, Damengymnastik, IBM Geschichte, MK-Training, Schach, Seniorengymnastik, Skat (FA), Versehrtengymnastik

**Deutsche Post**

Entgelt bezahlt 70563 Stuttgart 80

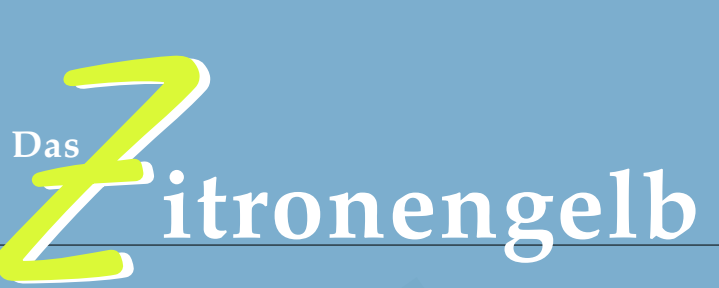

**von Leibfarth & Schwarz.**

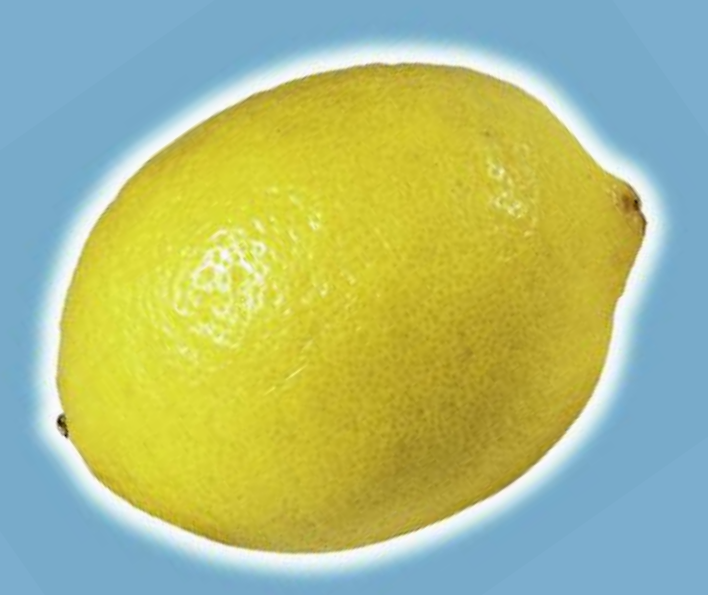

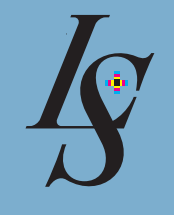

 $\frac{\text{LEIBFARTH}}{\text{E-SCHWART}}$ 

**Kompromisslos gut. Punkt für Punkt. LEIBFARTH & S CHWAR Z – die Druckerei**

Leibfarth & Schwarz 72581 Dettingen/Erms ISDN: 071 23/97 85-11